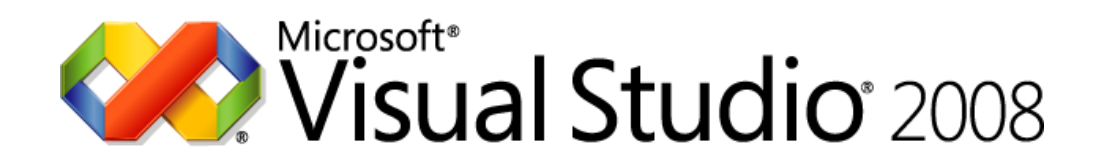

#### **Visual Studio 2008 Product Comparison**

#### **Data Sheet**

Published: April 2008 (Version 1.08) For the latest information, please see<http://www.microsoft.com/vstudio>

Note: This product comparison is for illustrative purposes only.

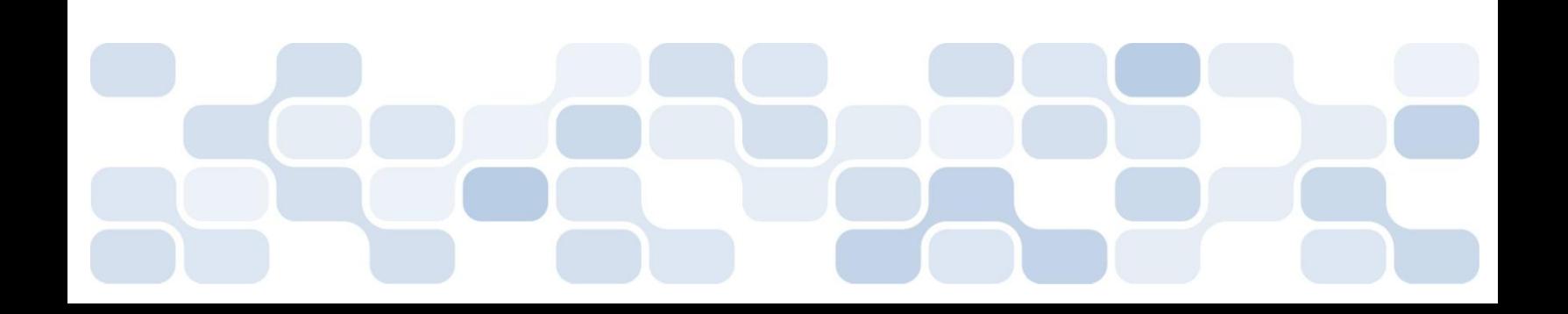

The information contained in this document represents the current view of Microsoft Corporation on the issues discussed as of the date of publication. Because Microsoft must respond to changing market conditions, it should not be interpreted to be a commitment on the part of Microsoft, and Microsoft cannot guarantee the accuracy of any information presented after the date of publication.

This Data Sheet is for informational purposes only. MICROSOFT MAKES NO WARRANTIES, EXPRESS, IMPLIED OR STATUTORY, AS TO THE INFORMATION IN THIS DOCUMENT.

Complying with all applicable copyright laws is the responsibility of the user. Without limiting the rights under copyright, no part of this document may be reproduced, stored in or introduced into a retrieval system, or transmitted in any form or by any means (electronic, mechanical, photocopying, recording, or otherwise), or for any purpose, without the express written permission of Microsoft Corporation.

Microsoft may have patents, patent applications, trademarks, copyrights, or other intellectual property rights covering subject matter in this document. Except as expressly provided in any written license agreement from Microsoft, the furnishing of this document does not give you any license to these patents, trademarks, copyrights, or other intellectual property.

© 2008 Microsoft Corporation. All rights reserved.

Microsoft, ActiveX, Excel, InfoPath, IntelliSense, Internet Explorer, JScript, MSDN, Outlook, PowerPoint, SharePoint, SQL Server, Visio, Visual Basic, Visual C++, Visual C#, Visual Studio, Win32, and Windows Mobile are trademarks of the Microsoft group of companies

All other trademarks are property of their respective owners.

#### **Table of Contents**

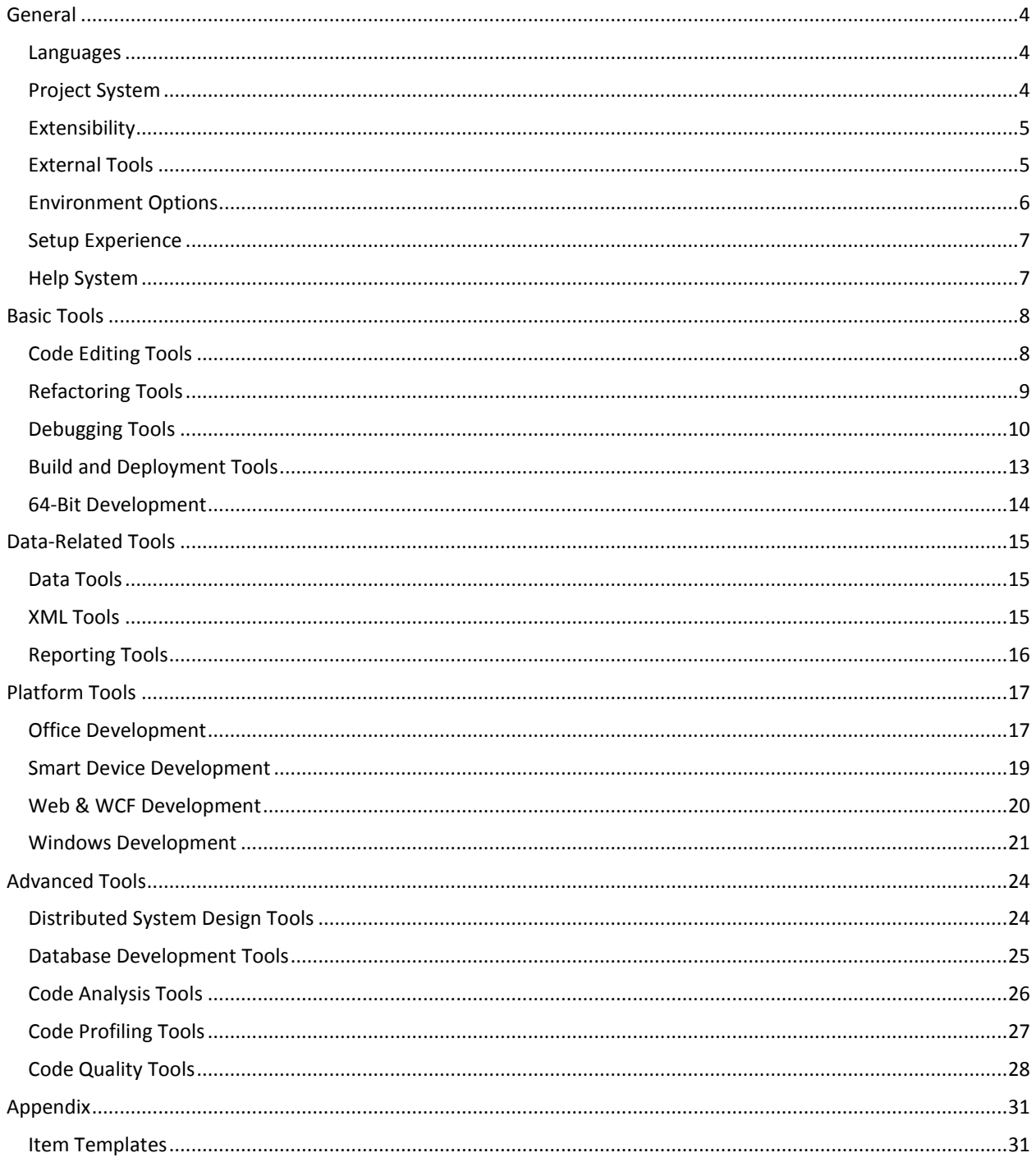

#### <span id="page-3-0"></span>General

<span id="page-3-1"></span>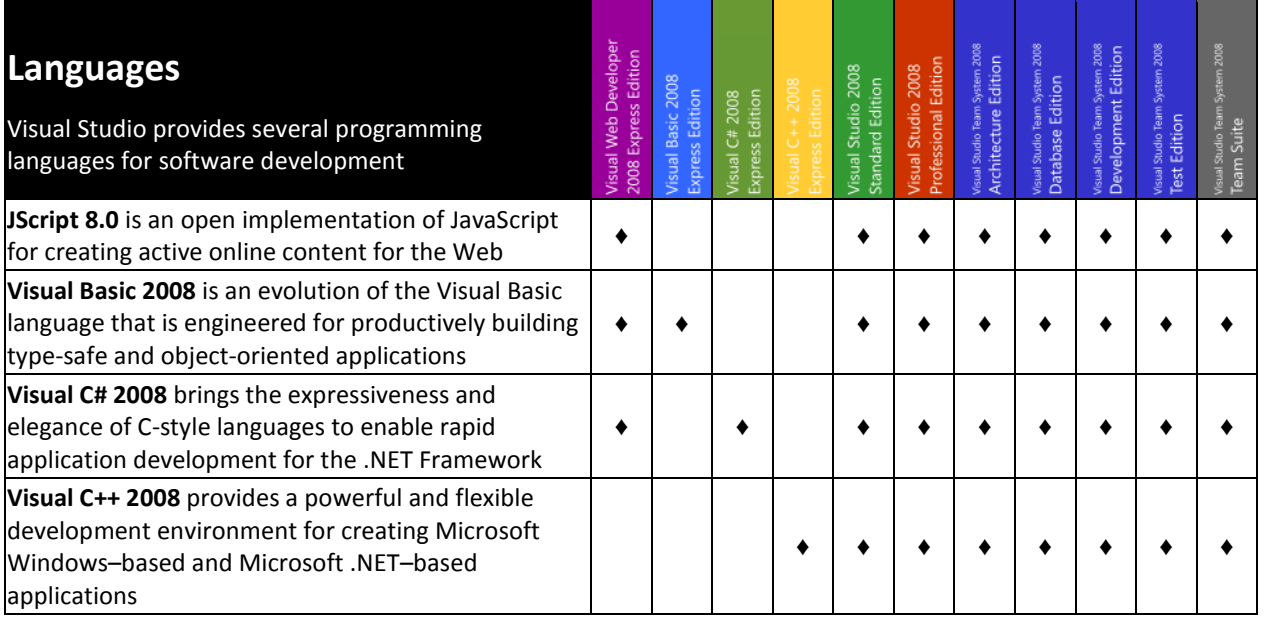

<span id="page-3-2"></span>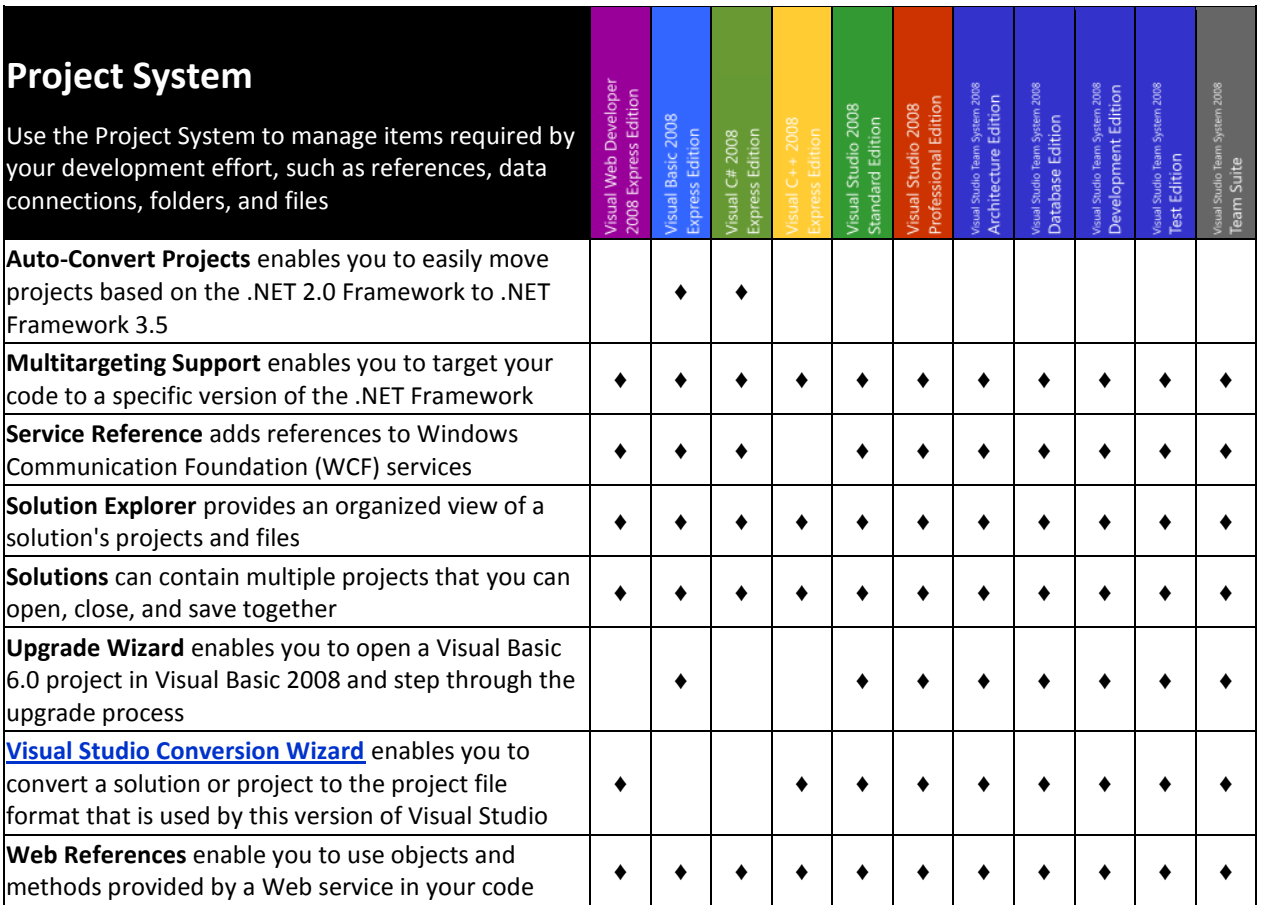

<span id="page-4-0"></span>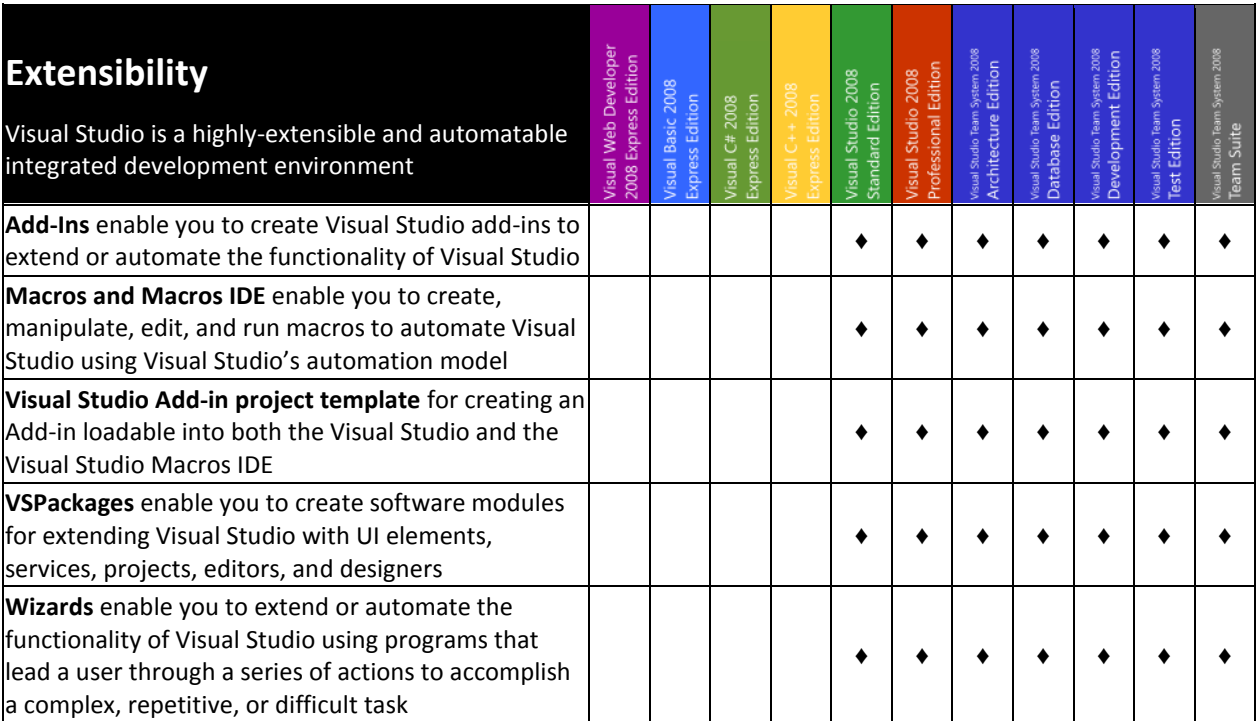

<span id="page-4-1"></span>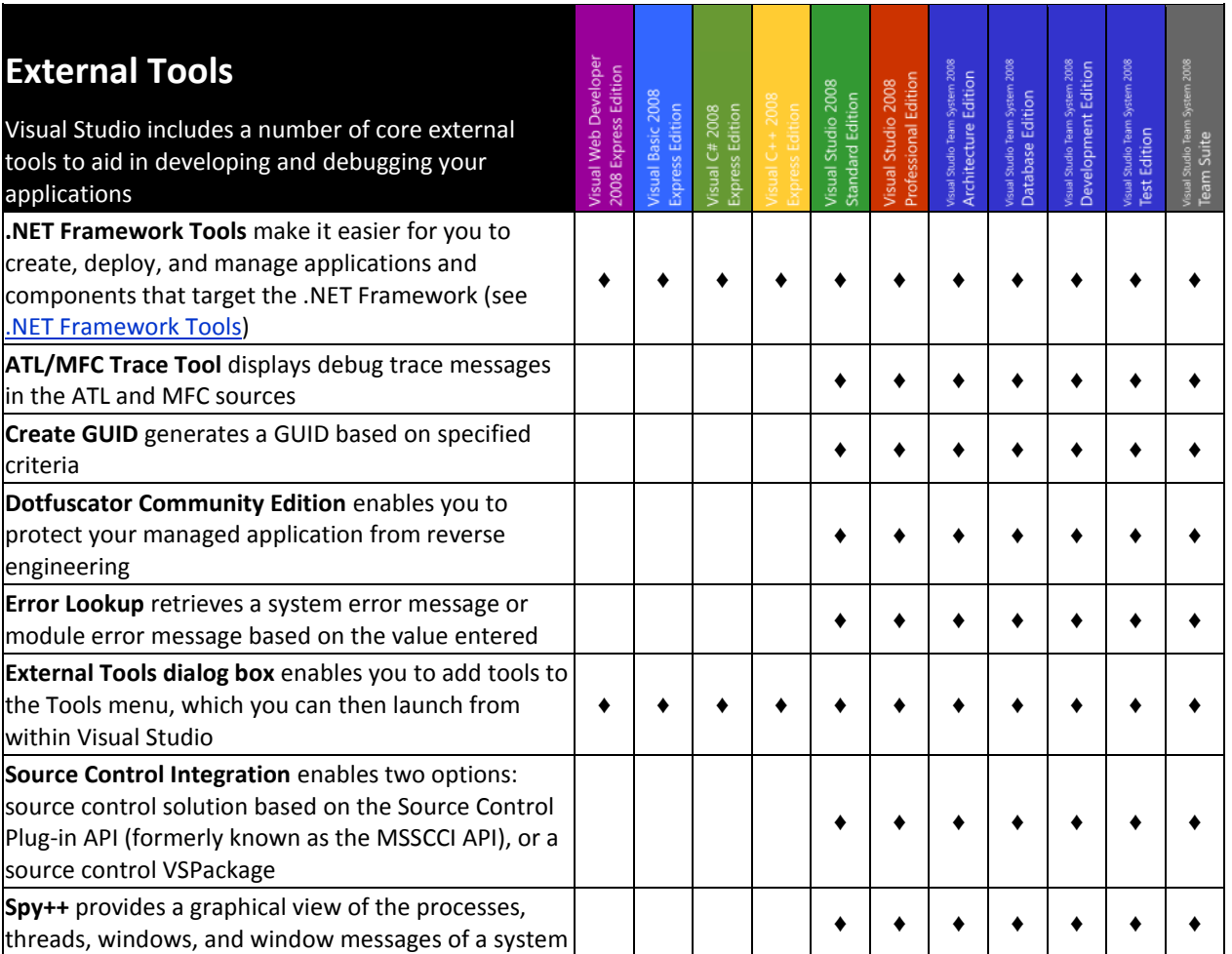

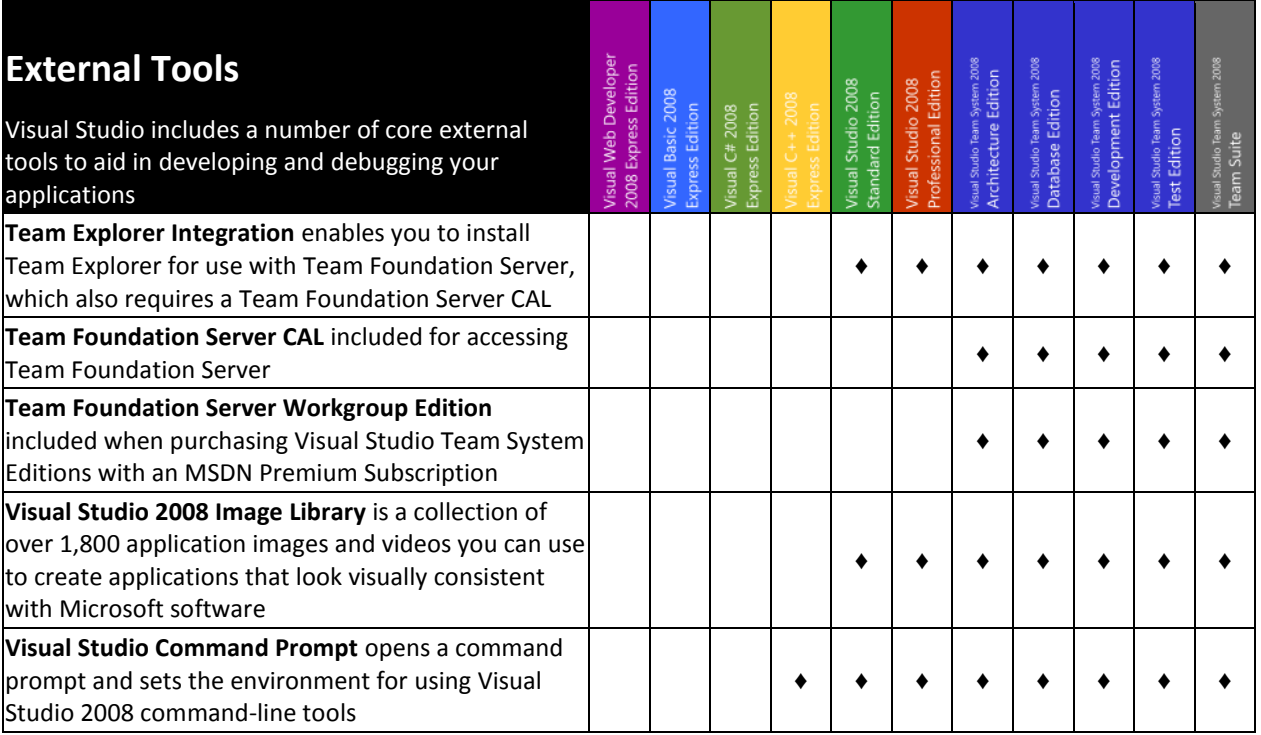

<span id="page-5-0"></span>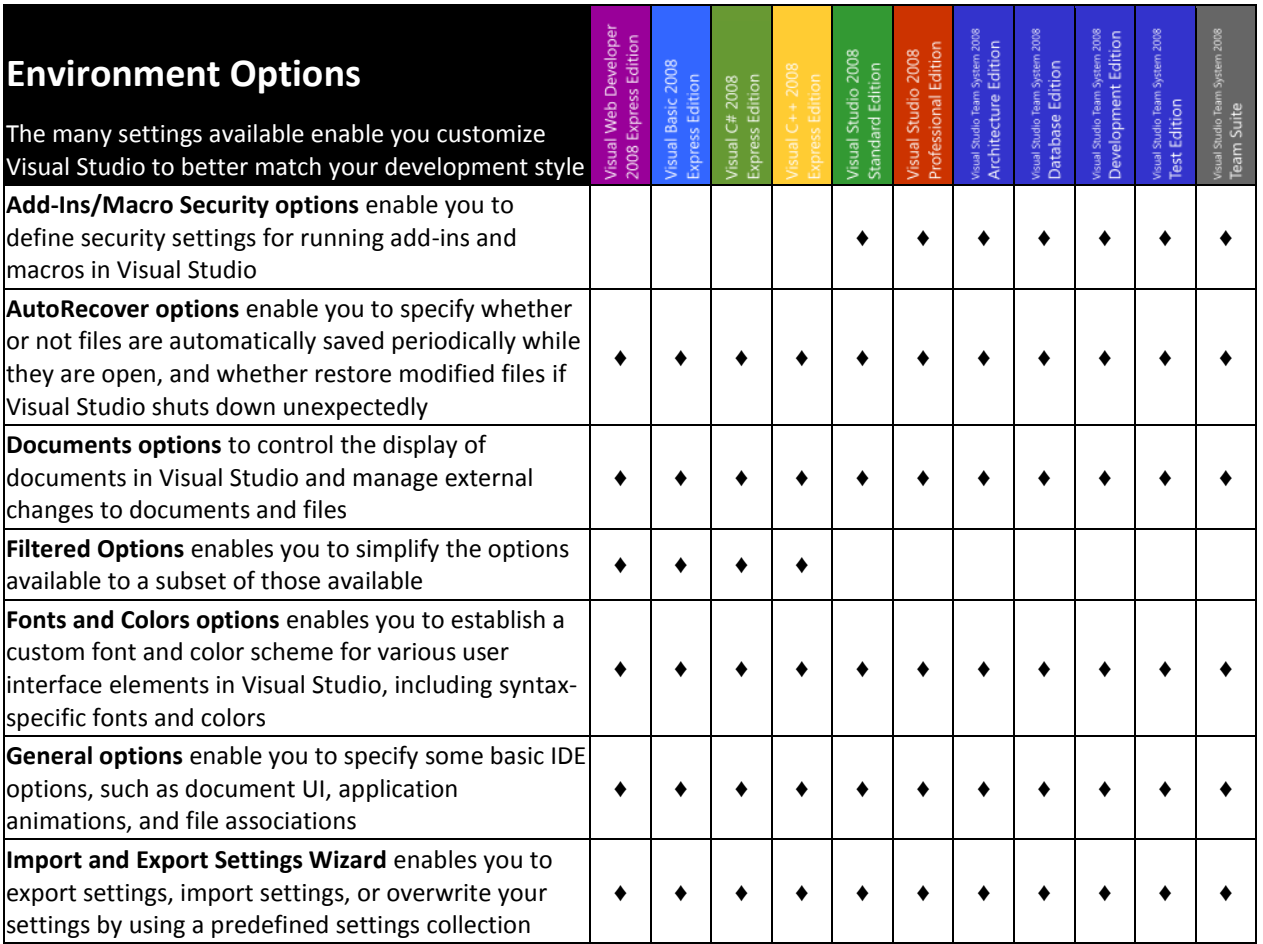

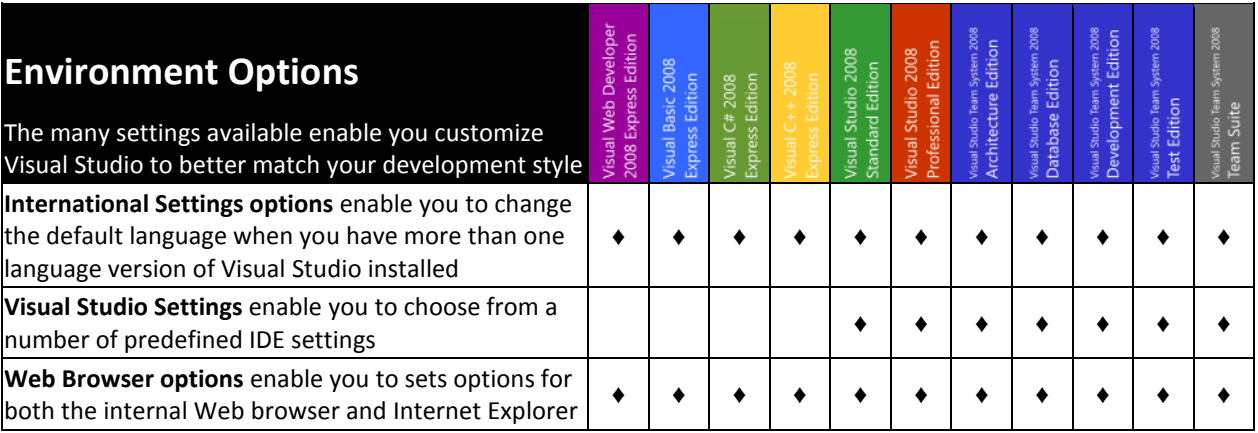

<span id="page-6-0"></span>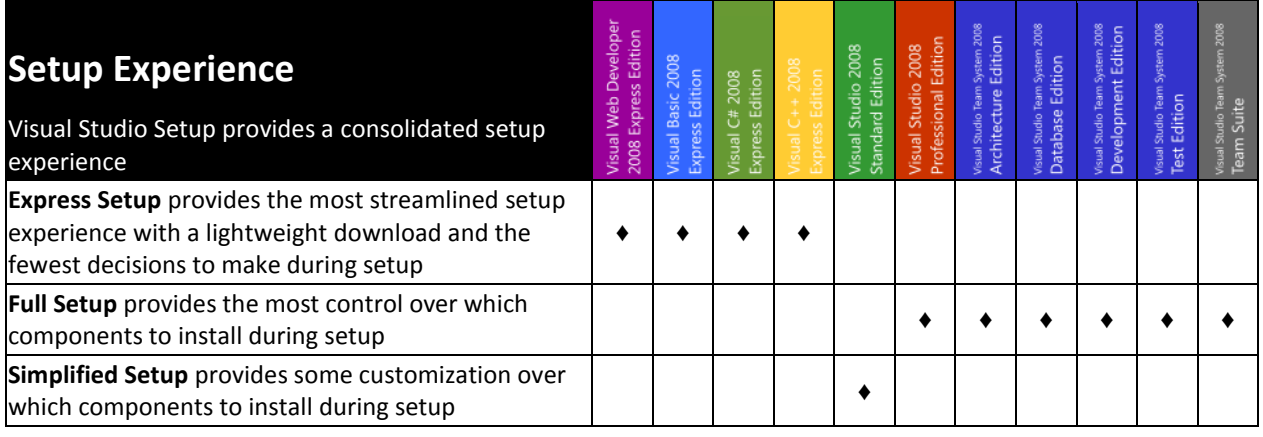

<span id="page-6-1"></span>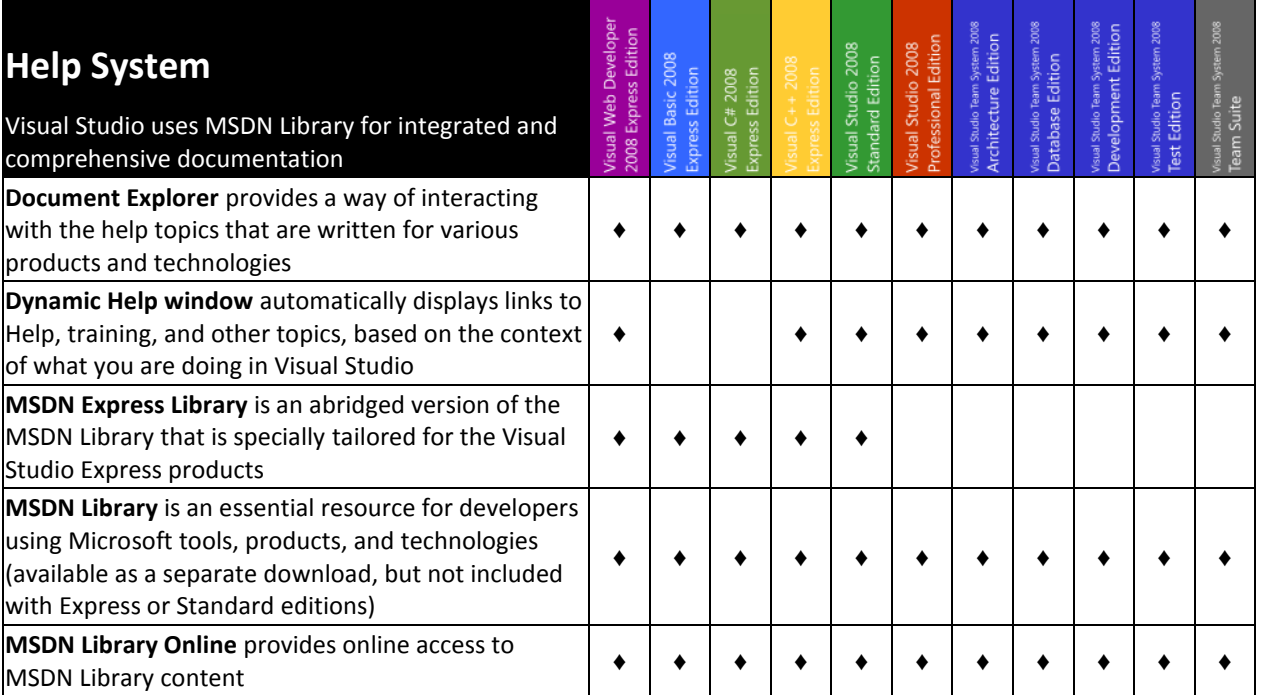

#### <span id="page-7-0"></span>Basic Tools

 $\mathbf{r}$ 

<span id="page-7-1"></span>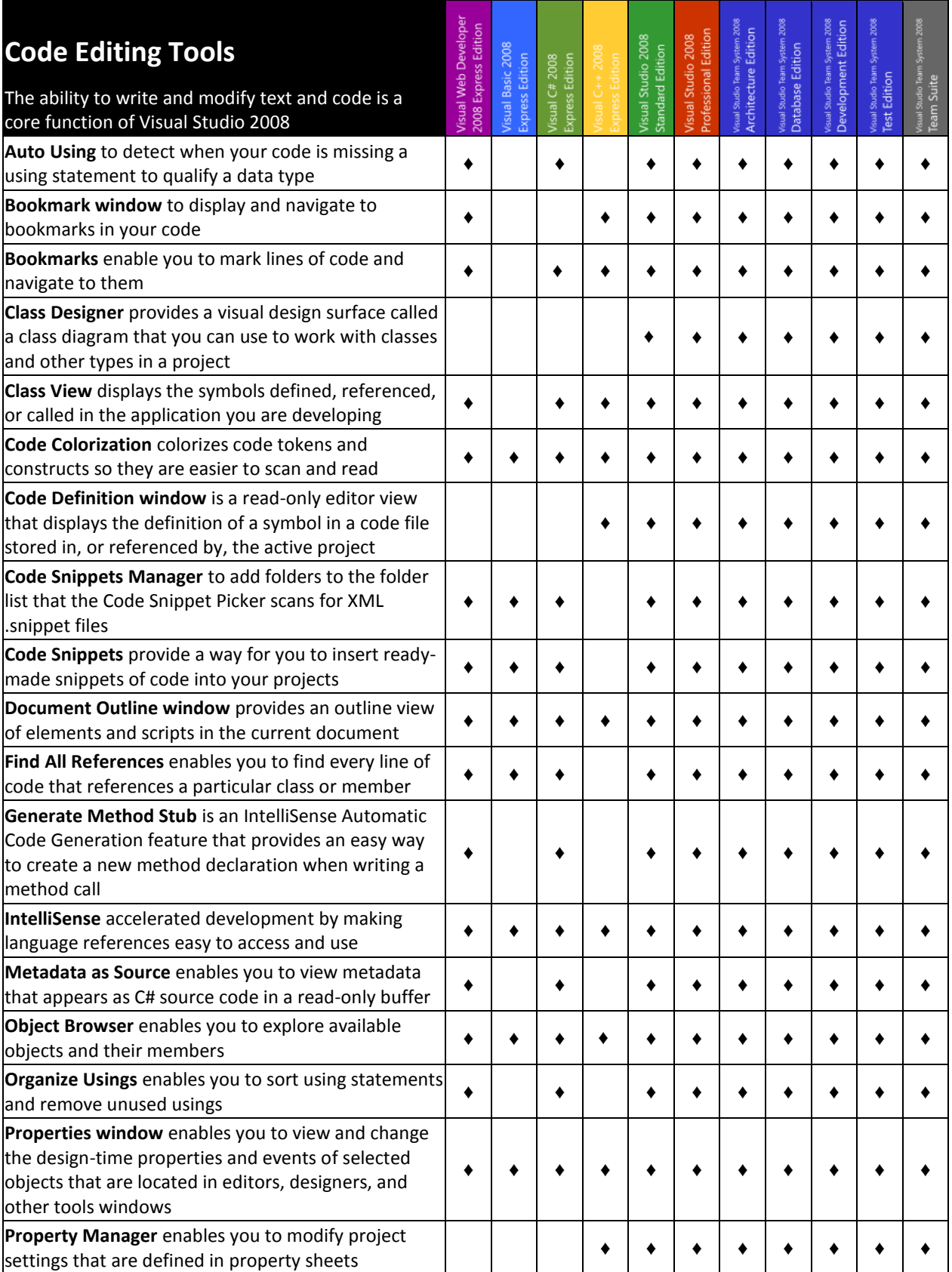

<span id="page-8-0"></span>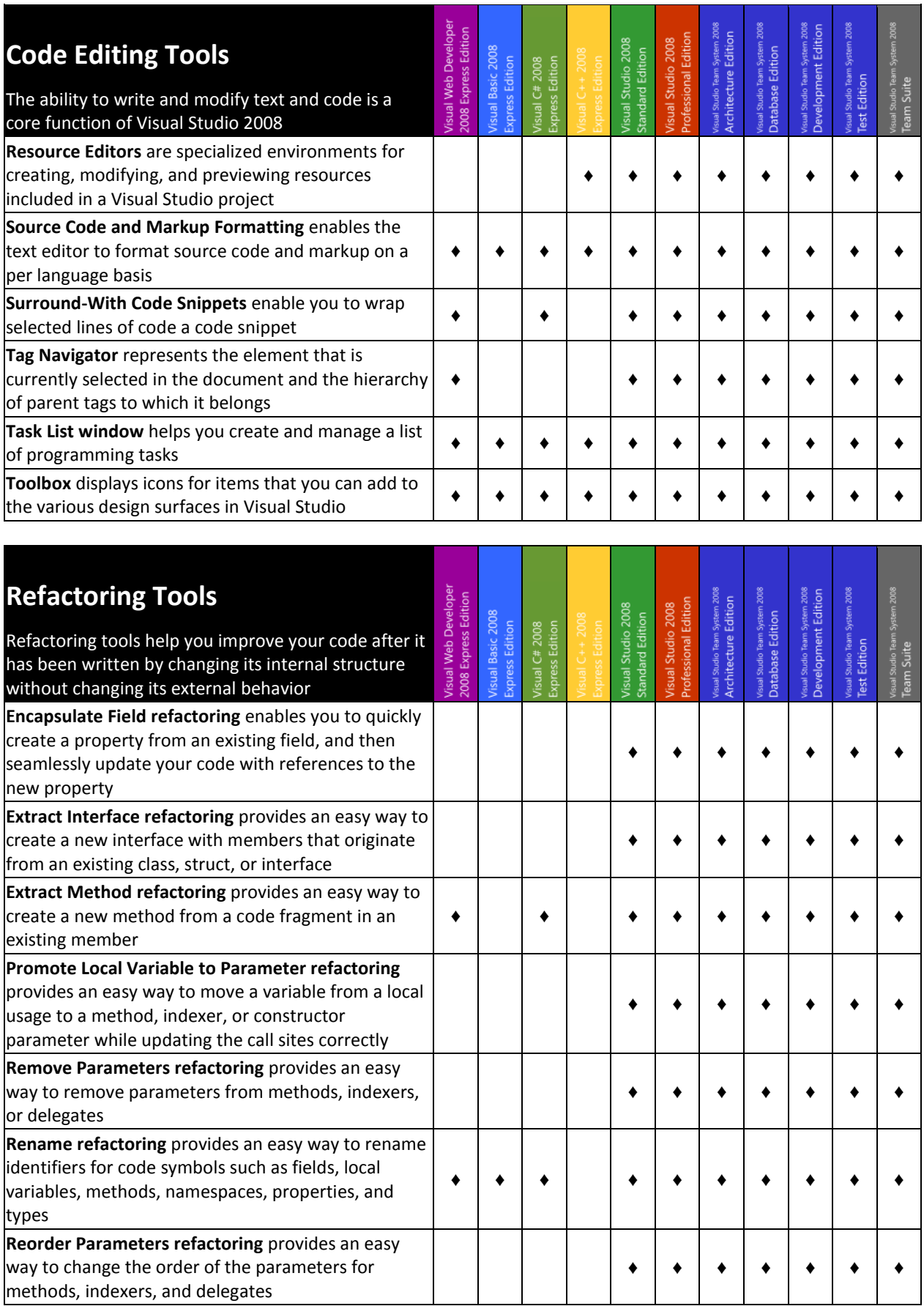

<span id="page-9-0"></span>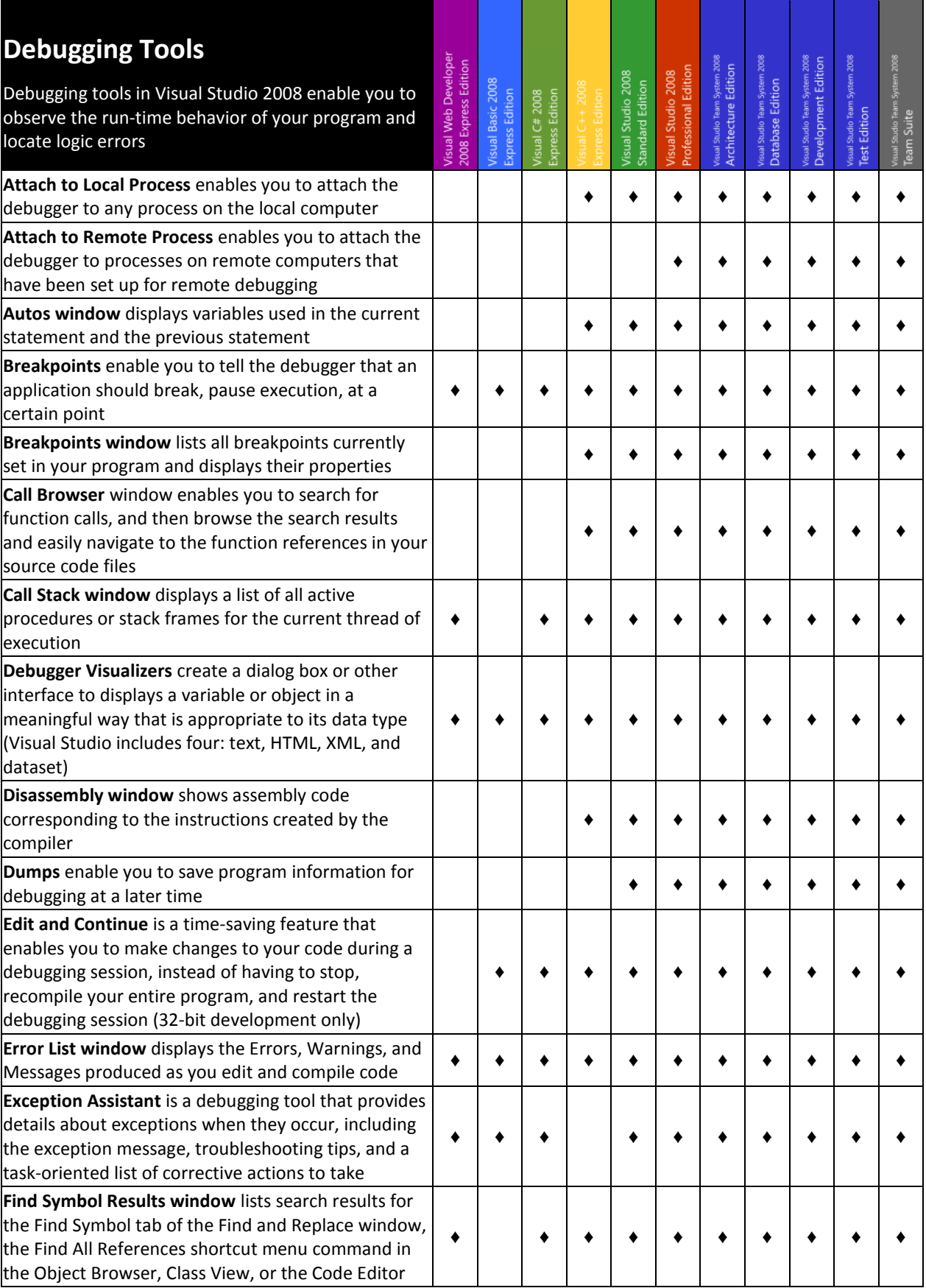

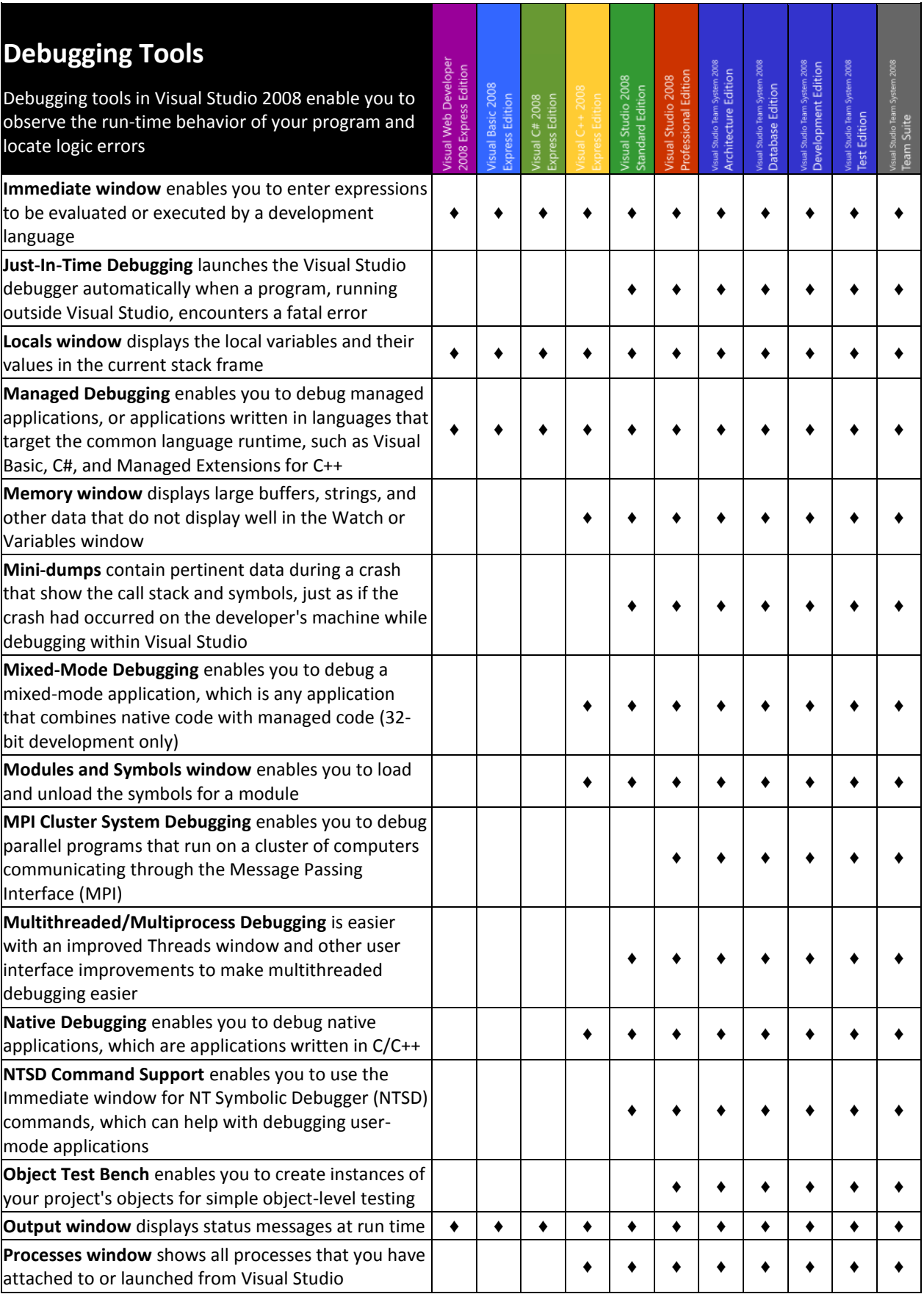

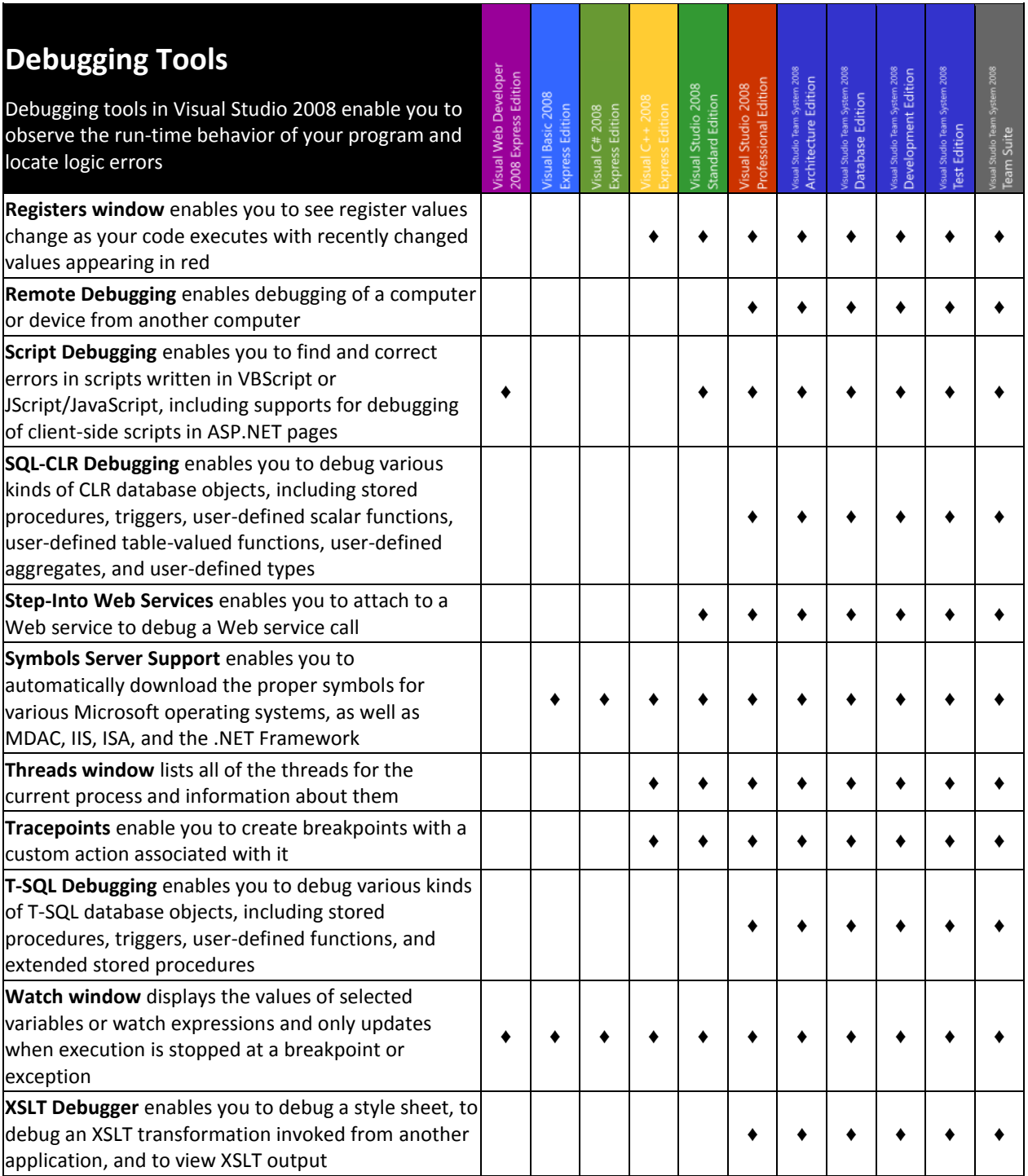

<span id="page-12-0"></span>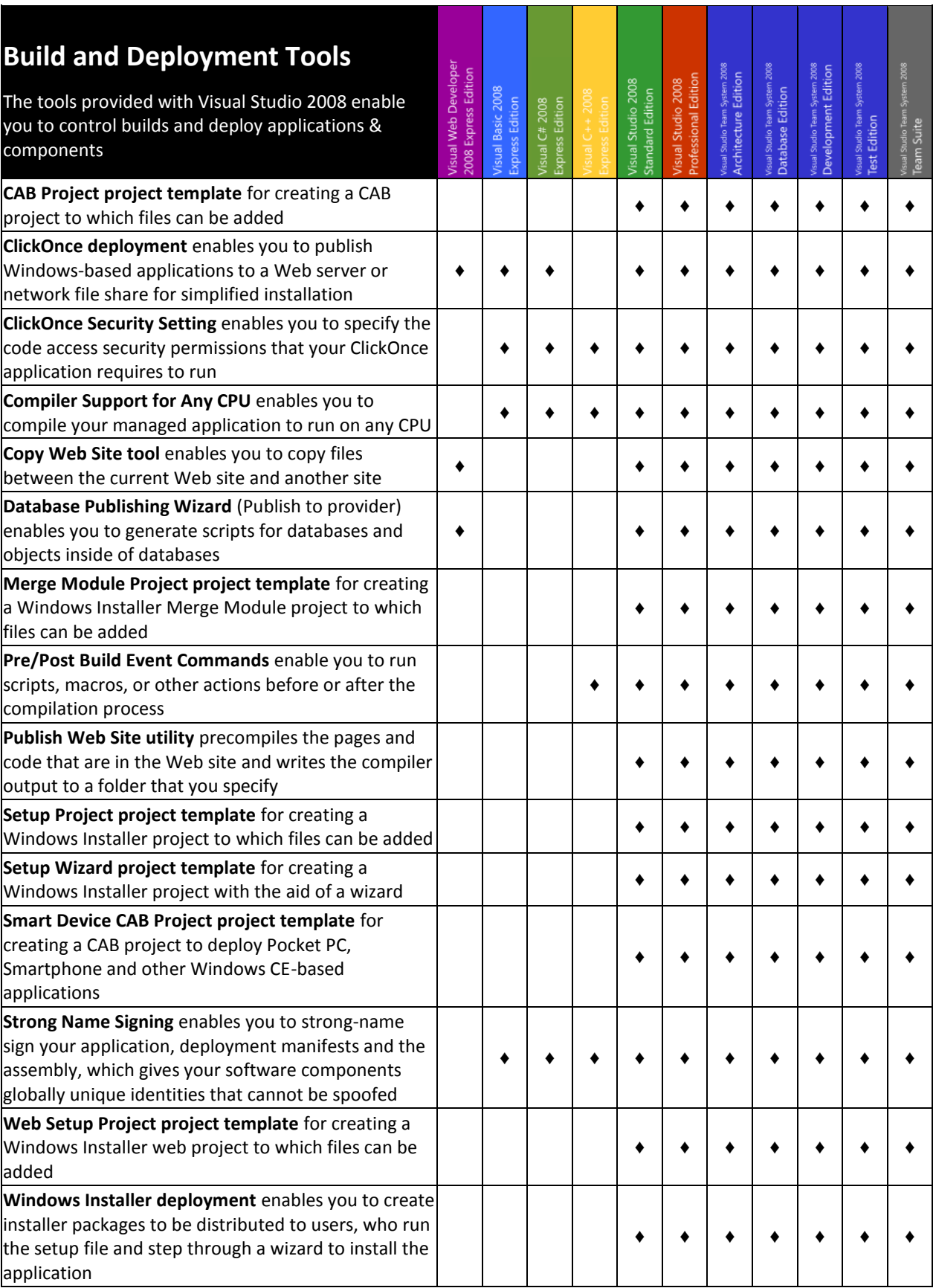

<span id="page-13-0"></span>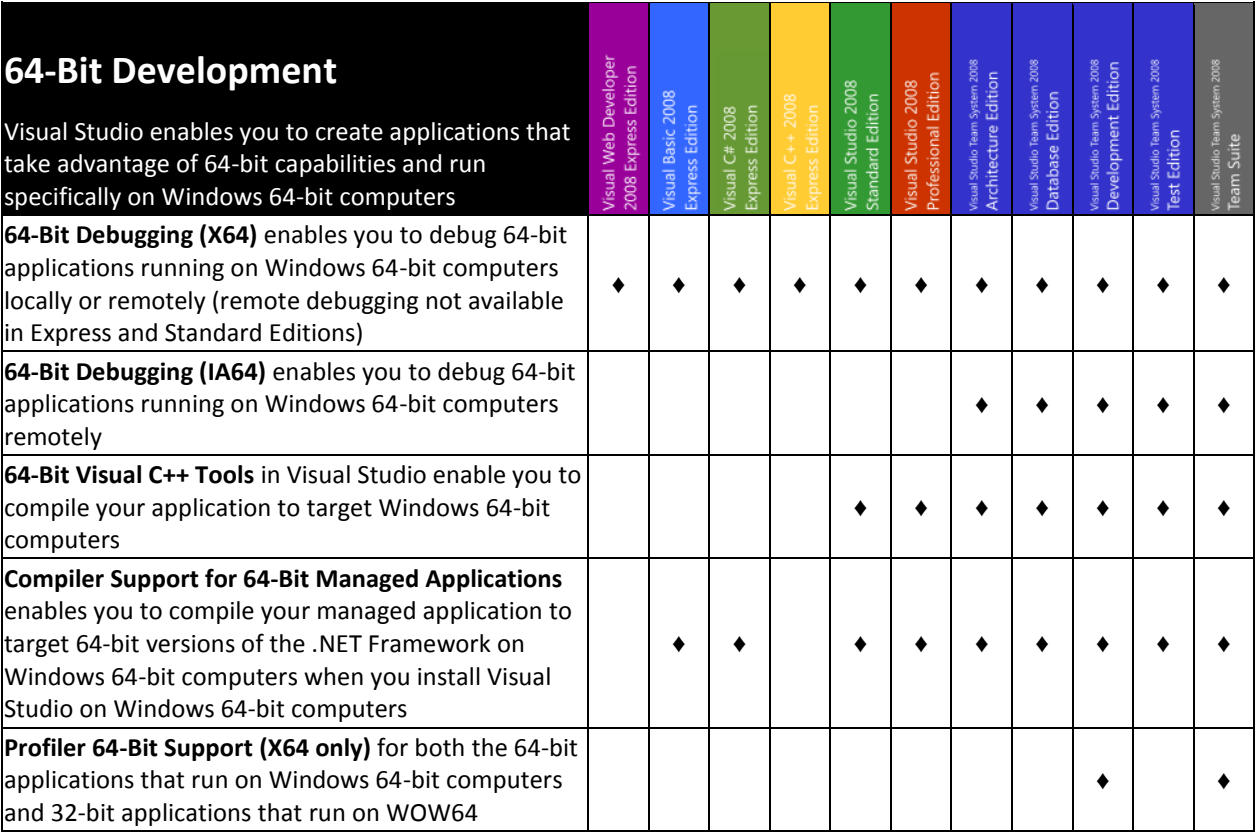

## <span id="page-14-0"></span>Data -Related Tools

<span id="page-14-1"></span>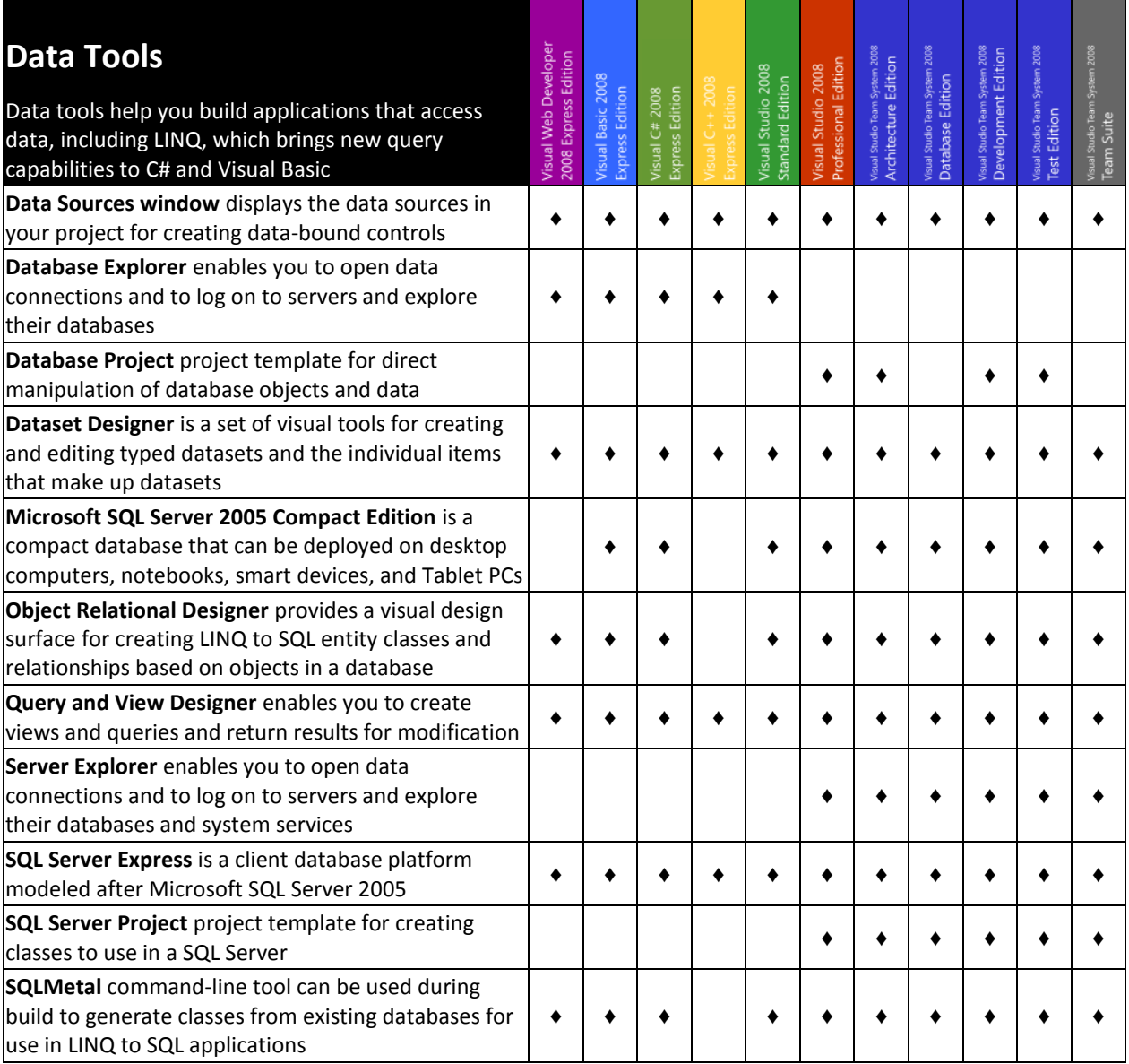

<span id="page-14-2"></span>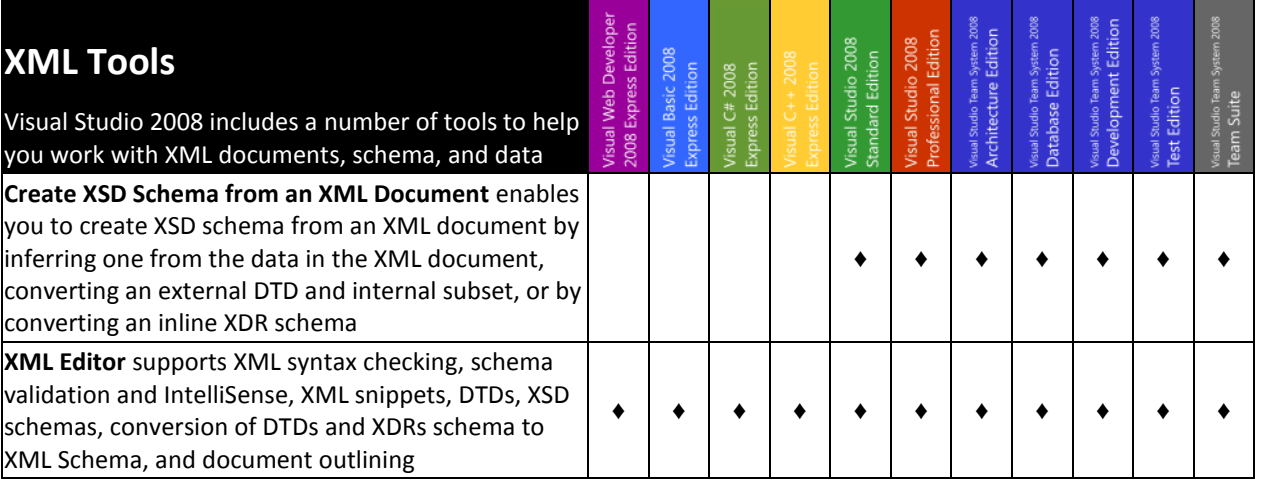

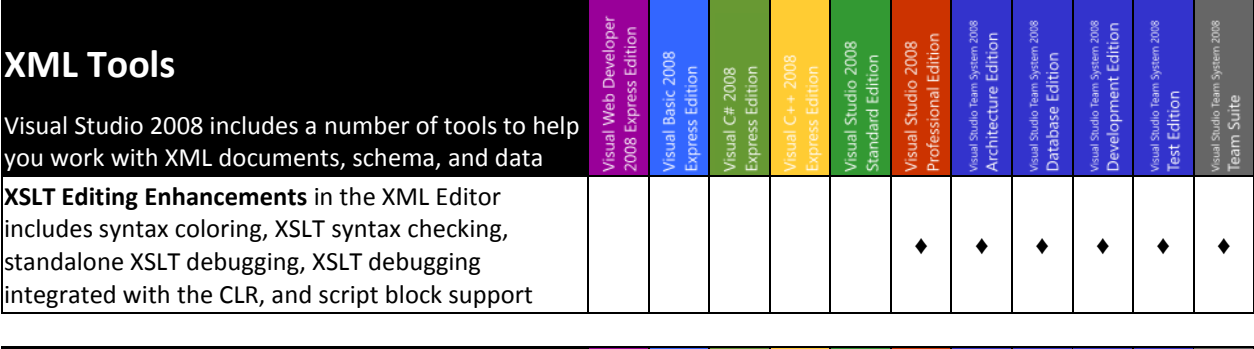

<span id="page-15-0"></span>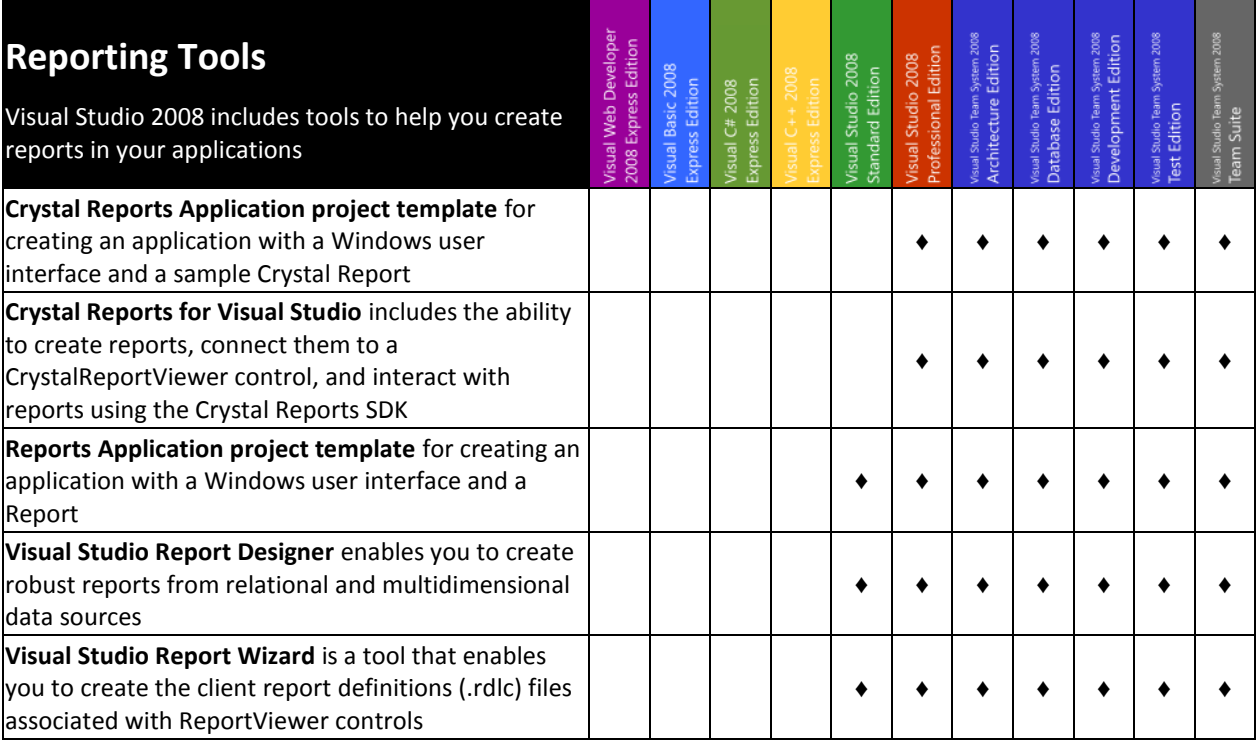

#### <span id="page-16-0"></span>Platform Tools

<span id="page-16-1"></span>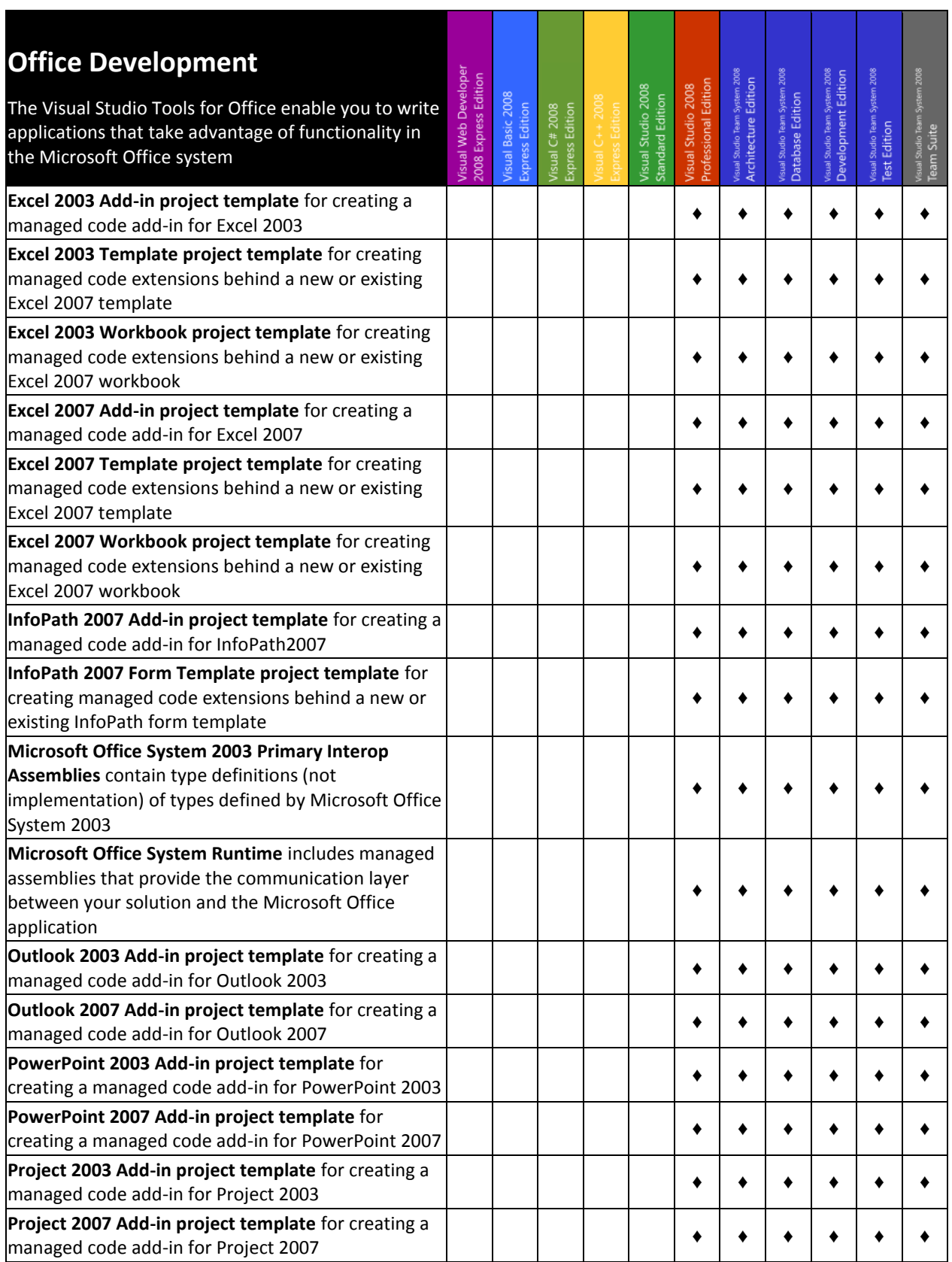

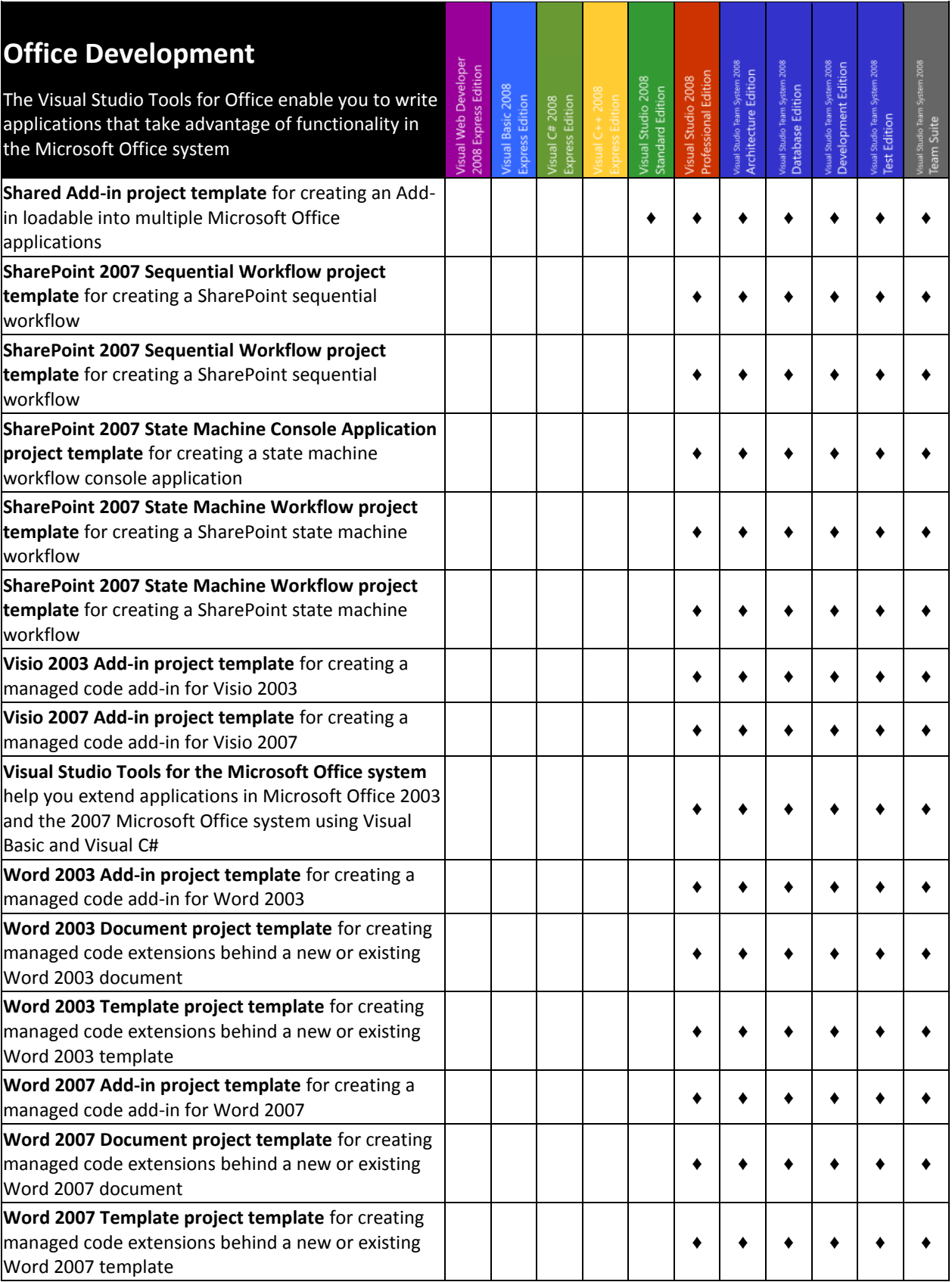

<span id="page-18-0"></span>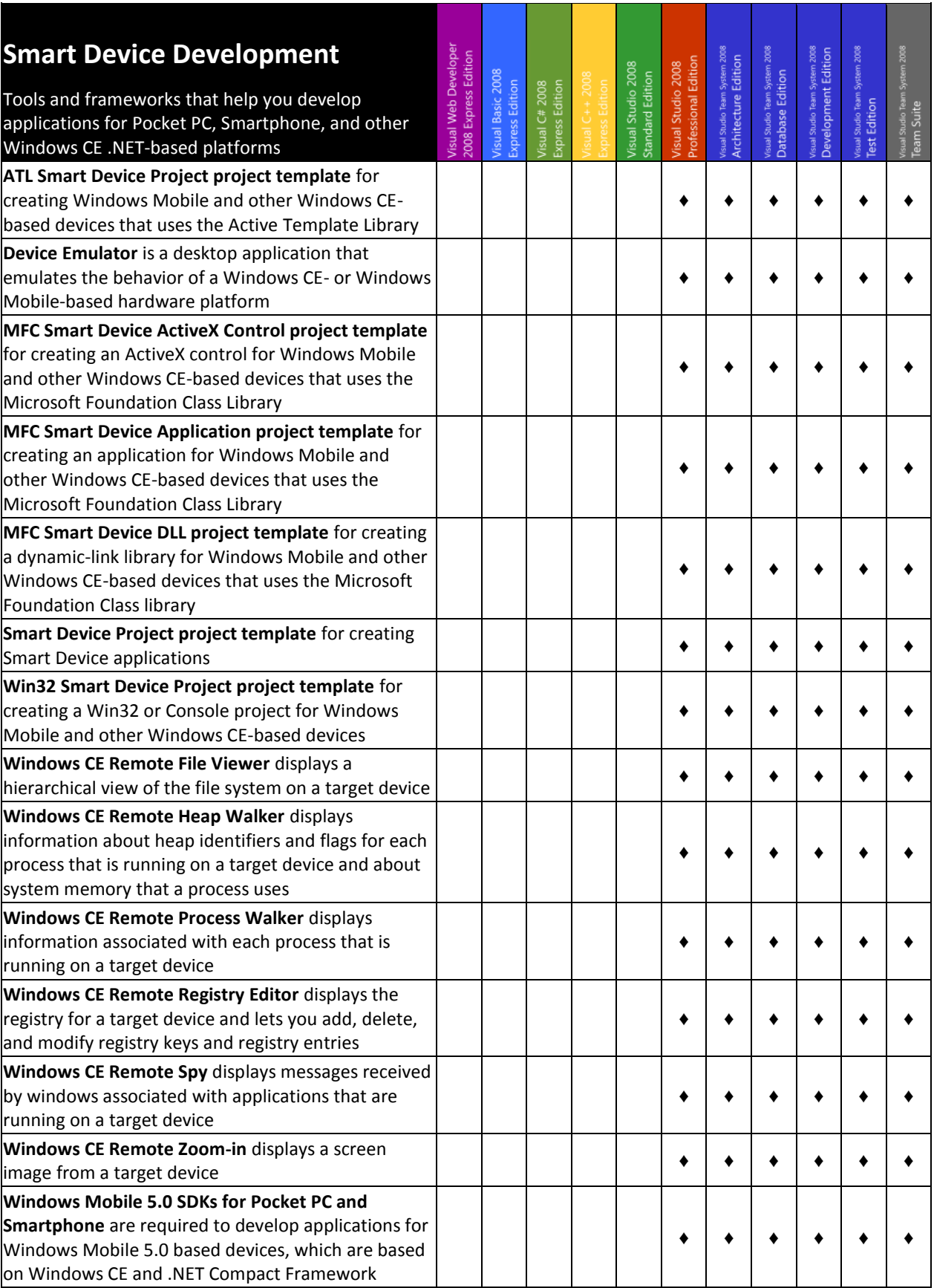

<span id="page-19-0"></span>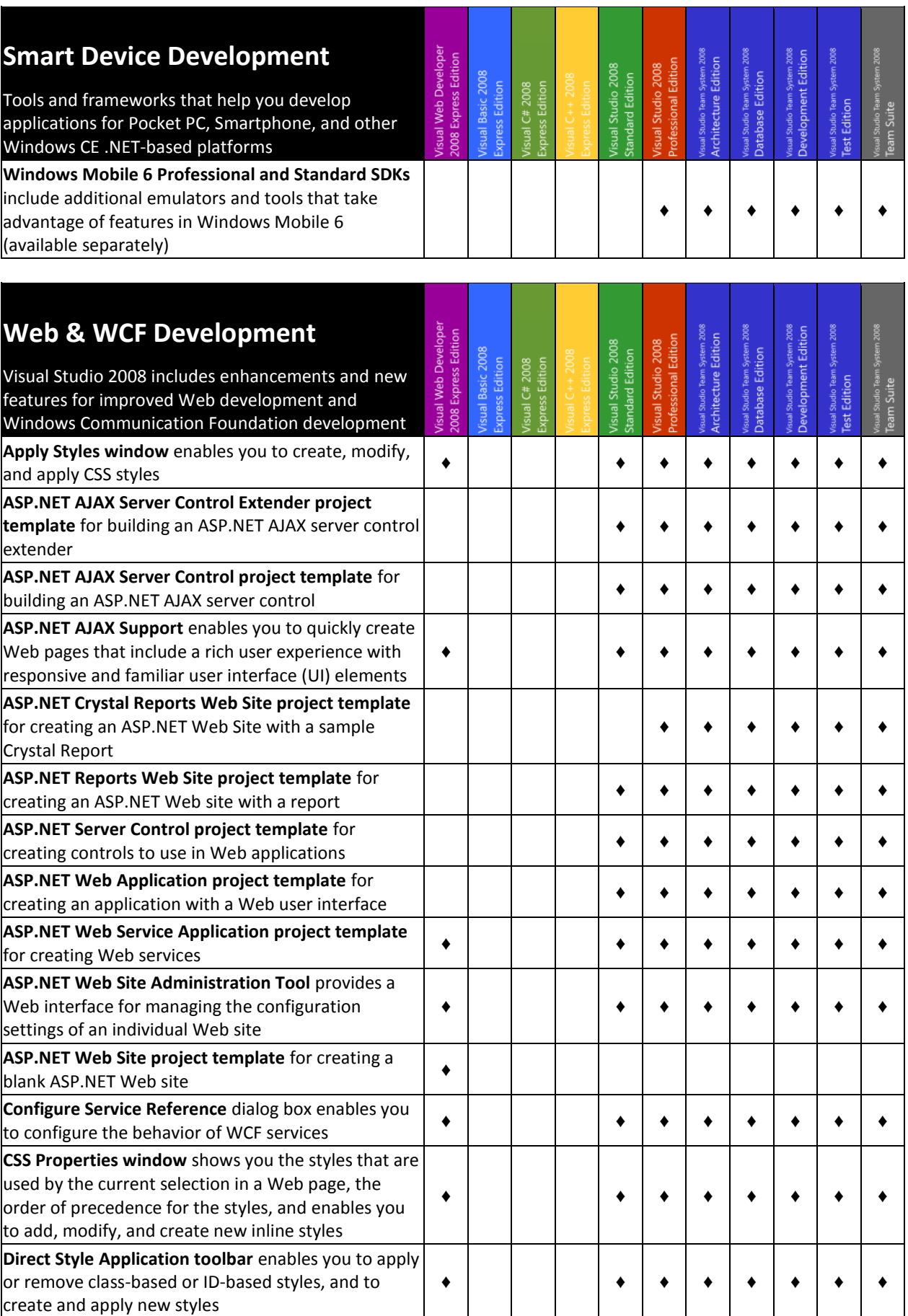

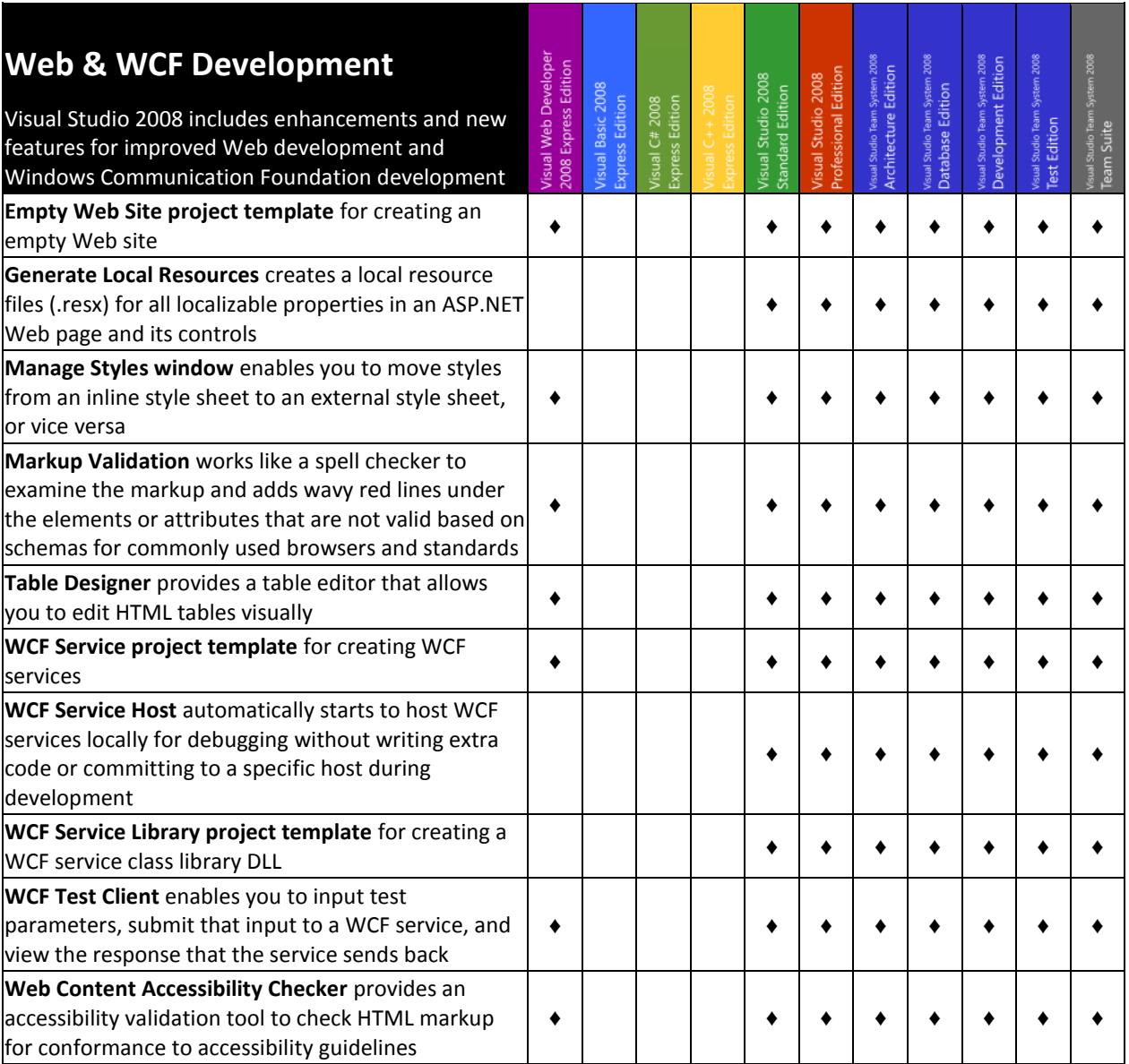

<span id="page-20-0"></span>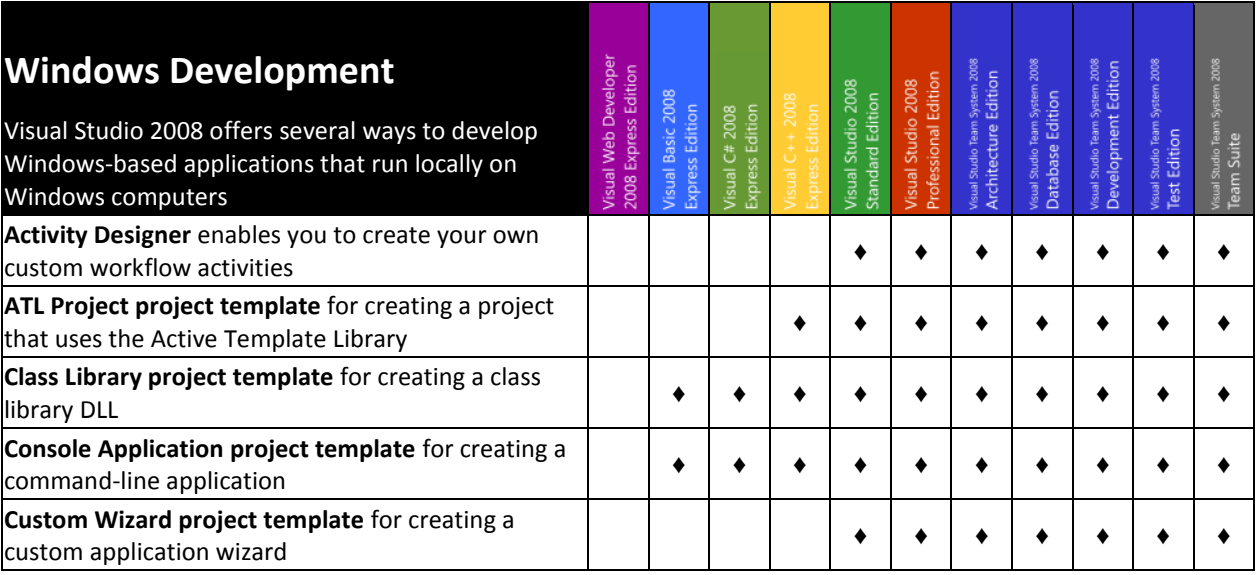

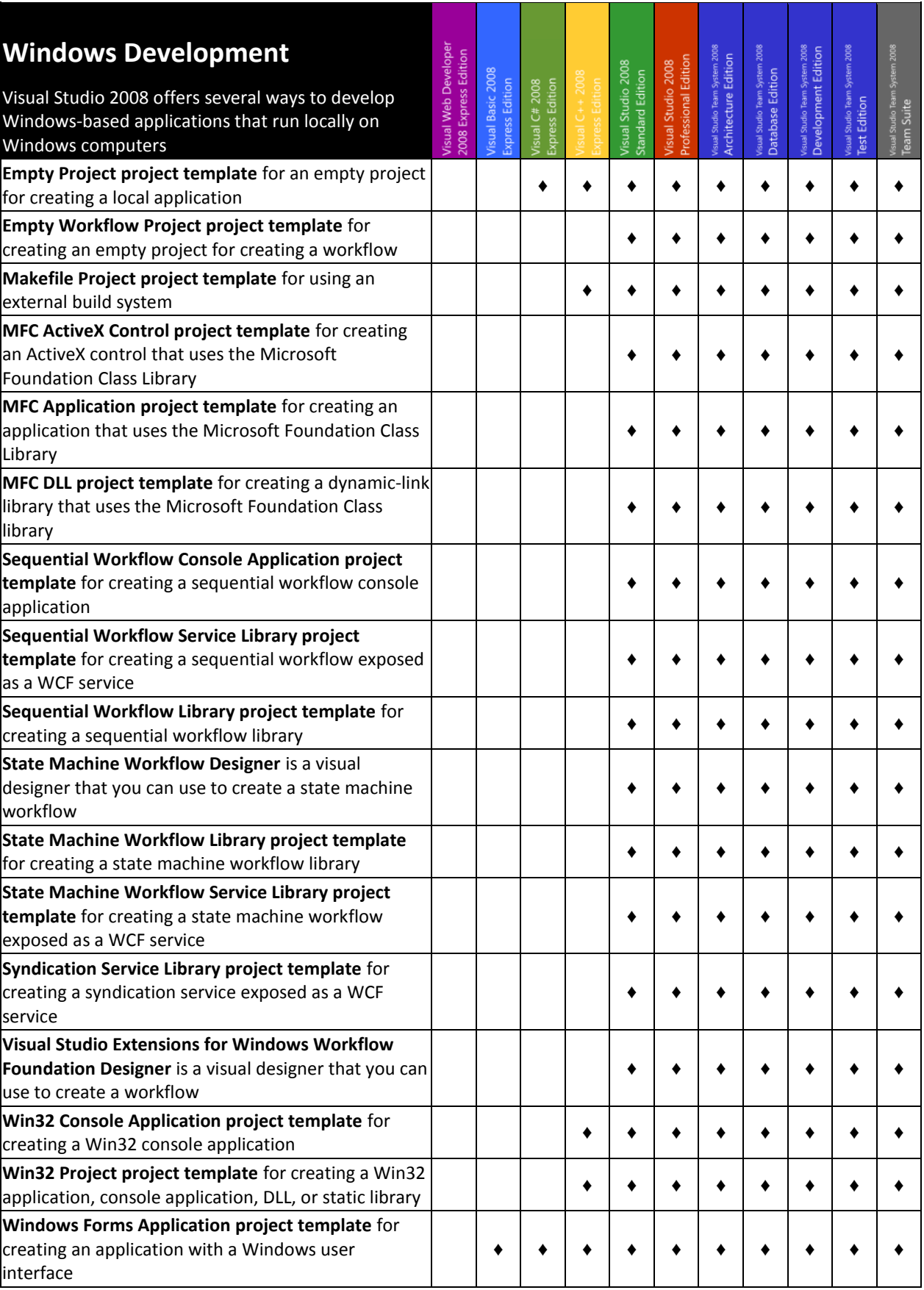

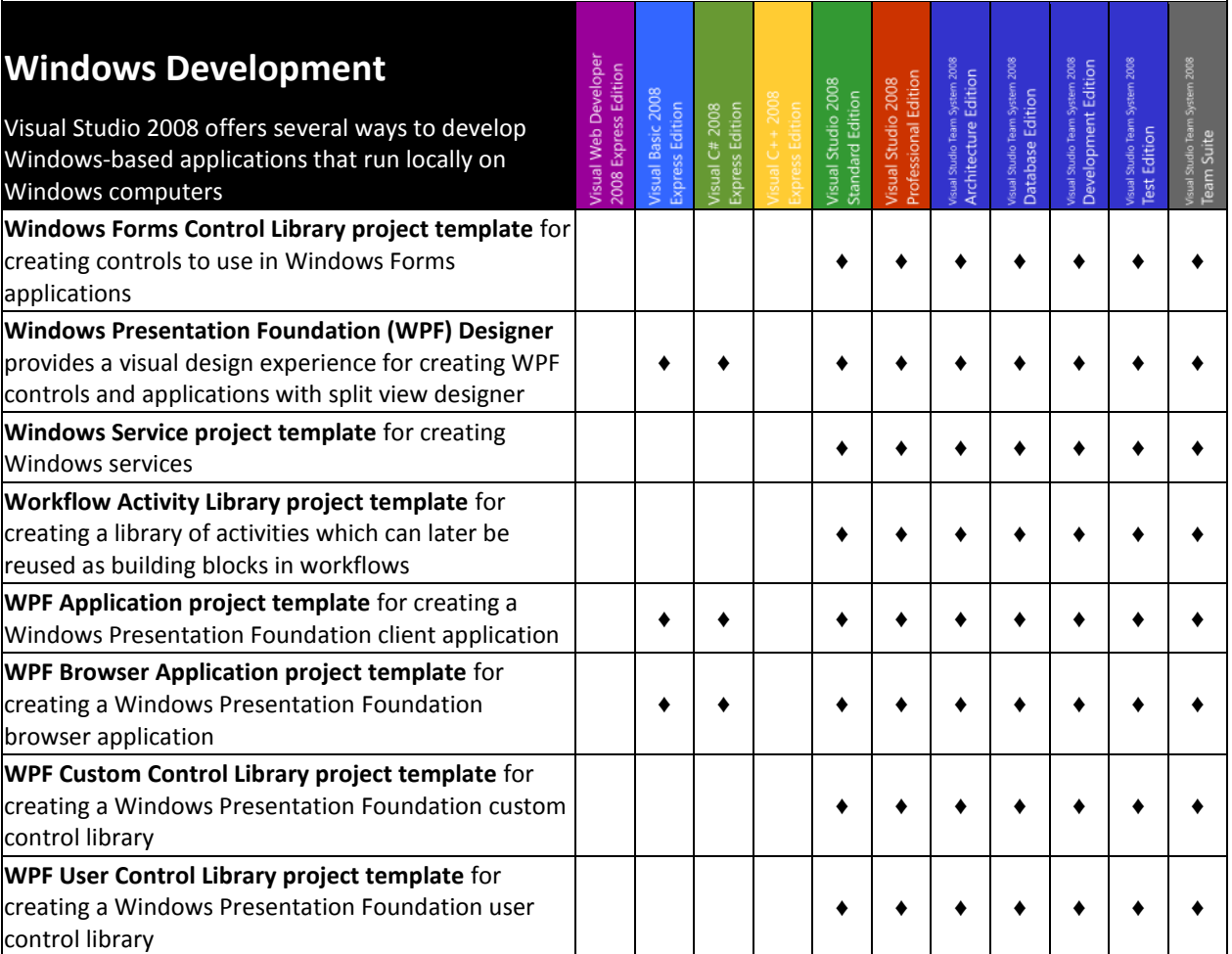

# <span id="page-23-0"></span>Advanced Tools

<span id="page-23-1"></span>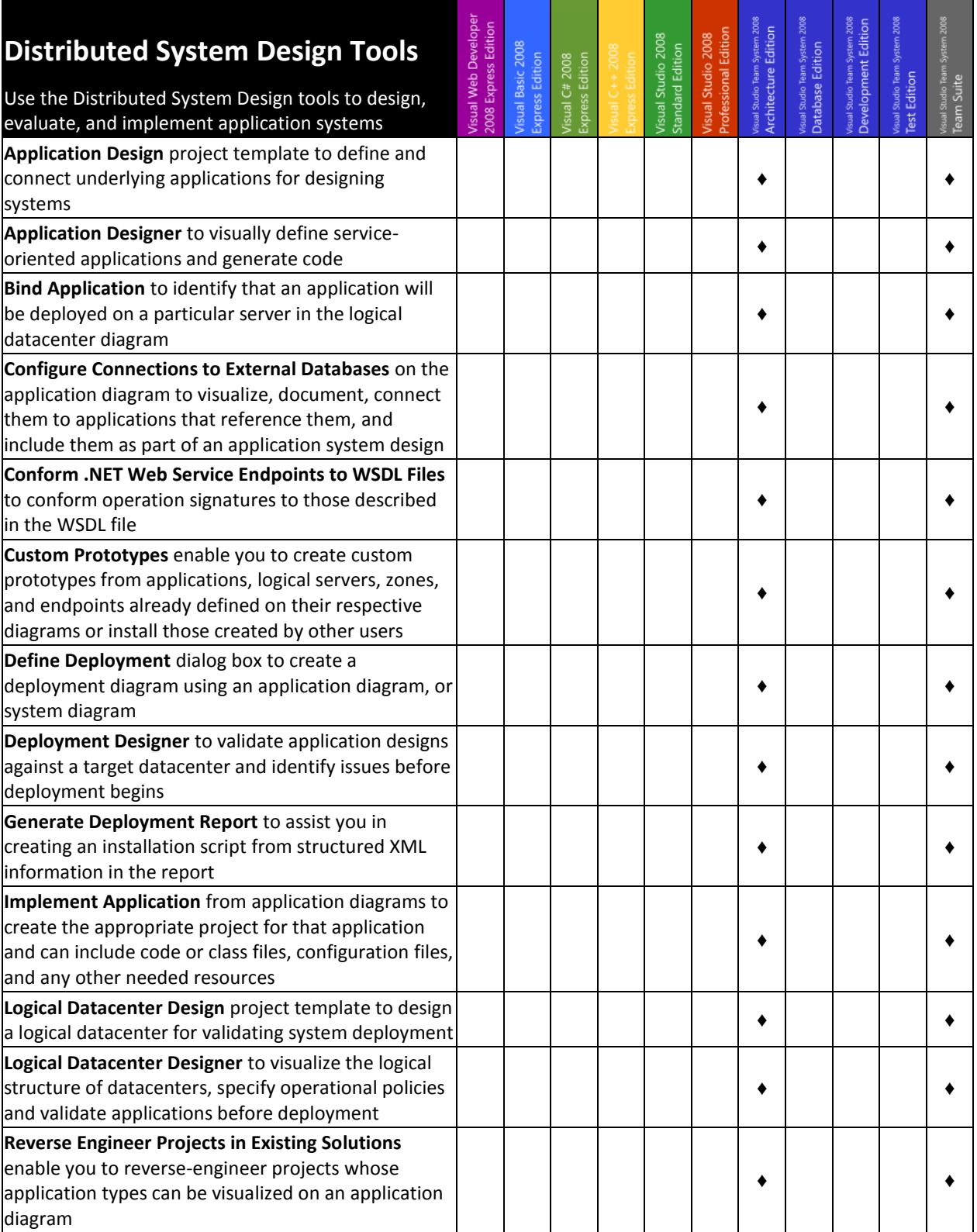

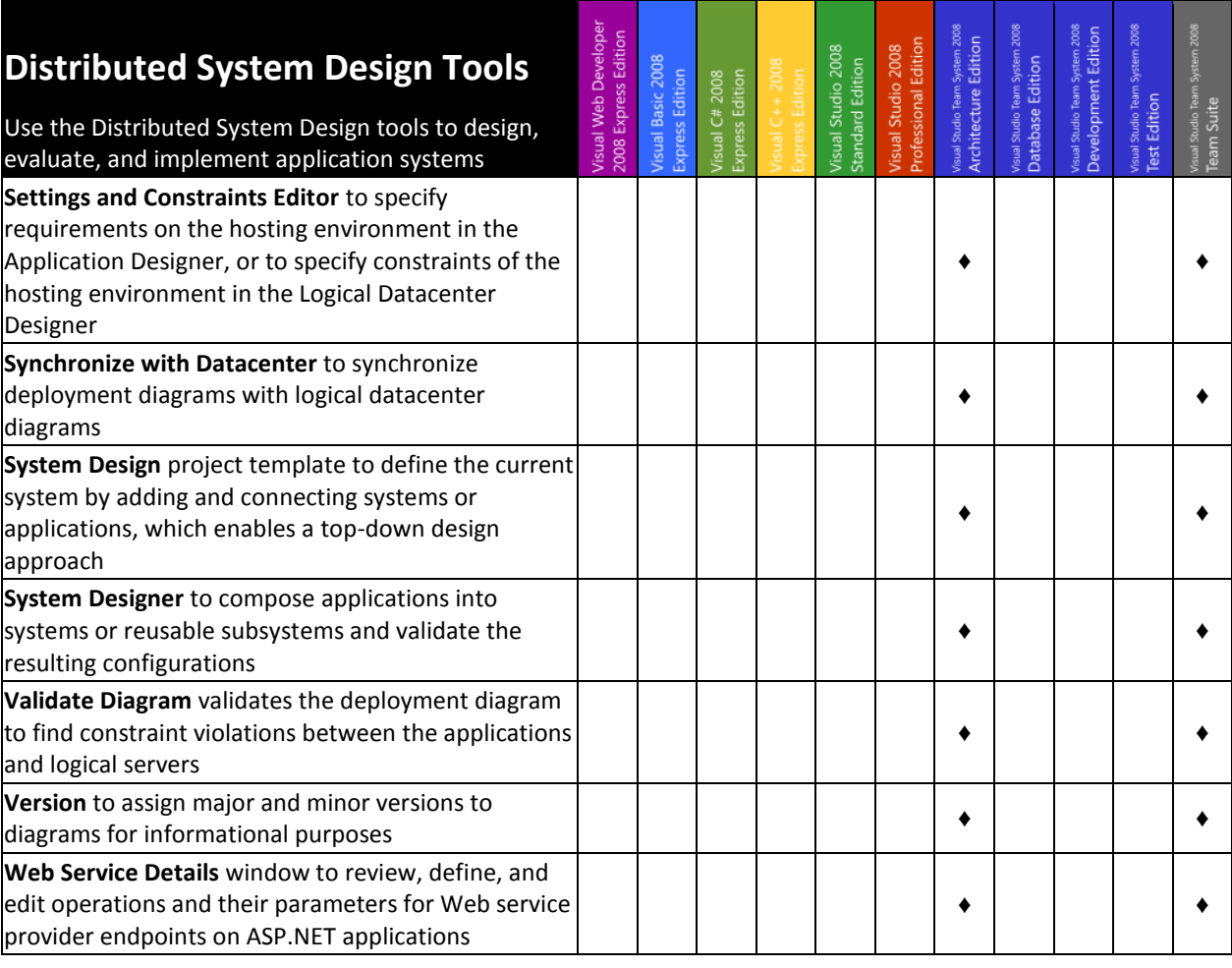

<span id="page-24-0"></span>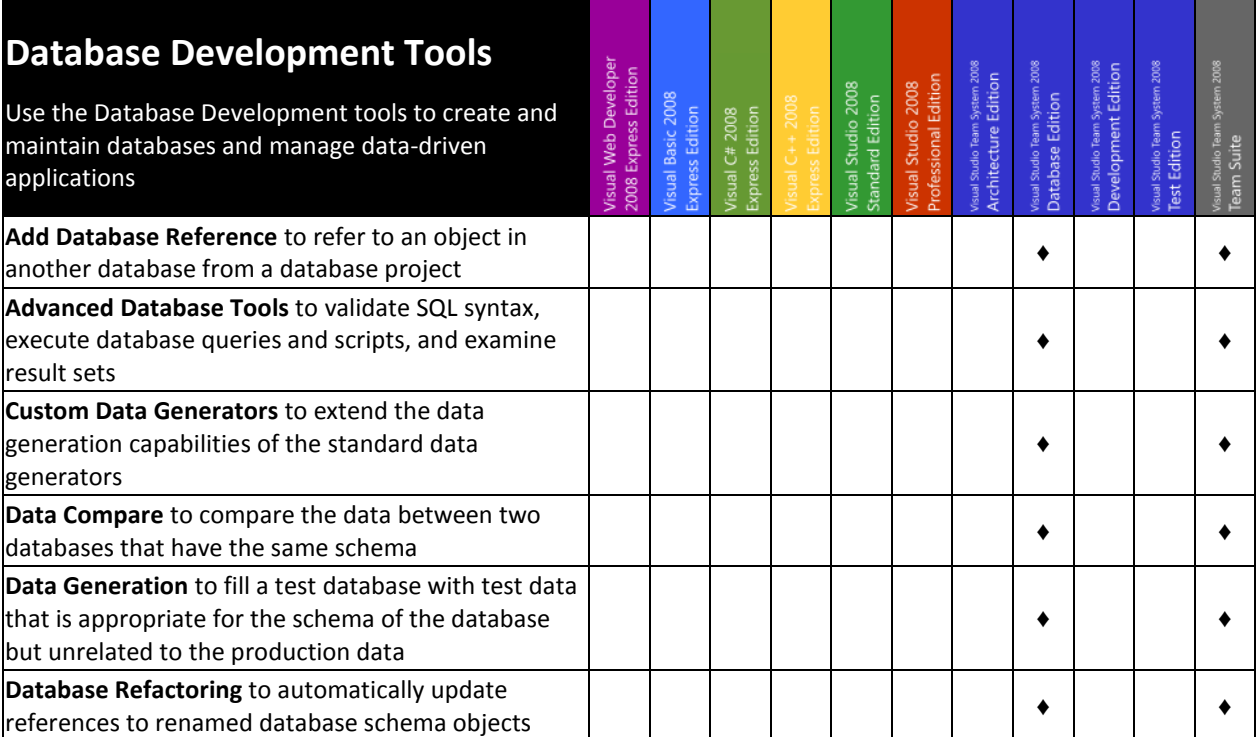

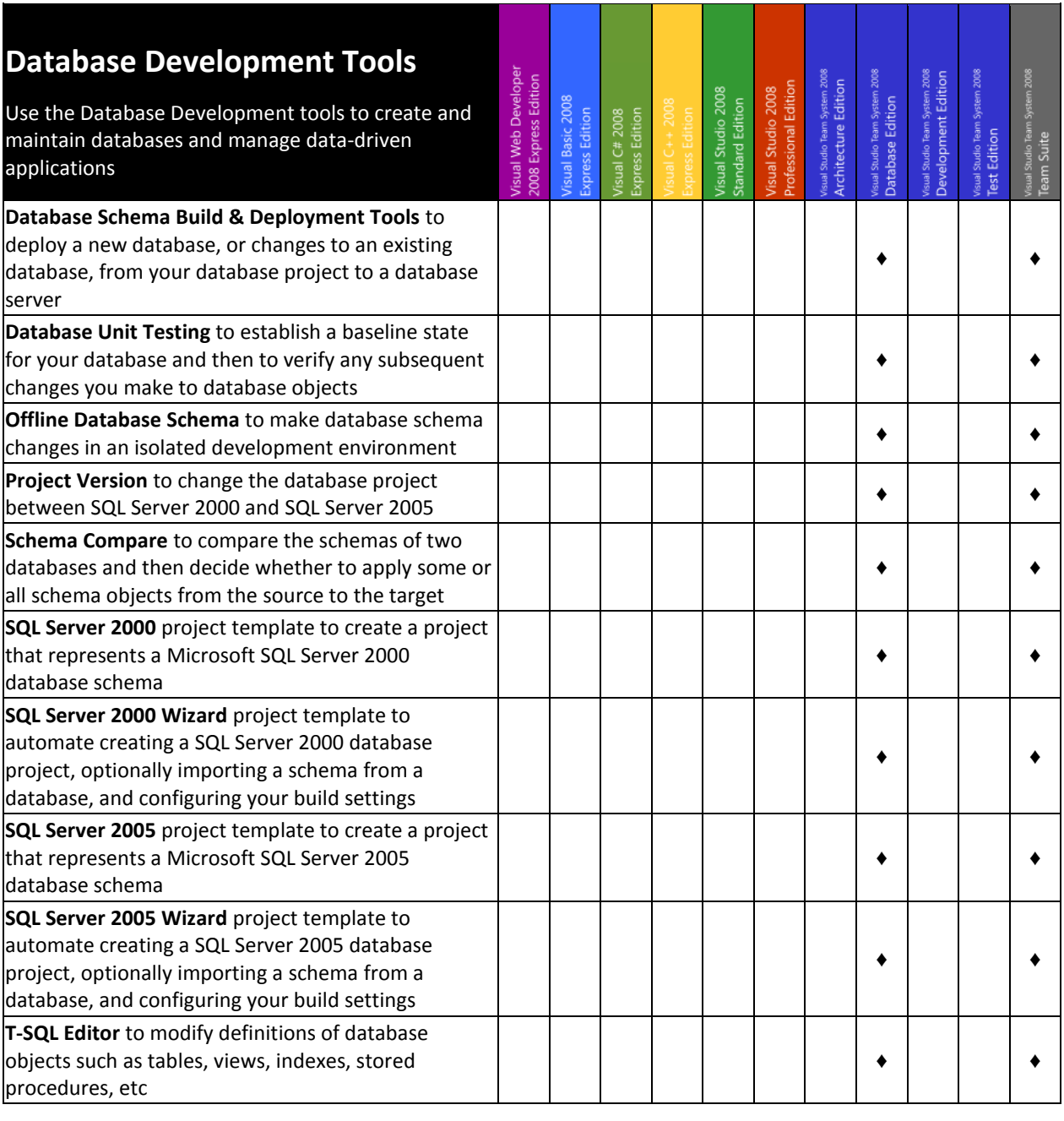

<span id="page-25-0"></span>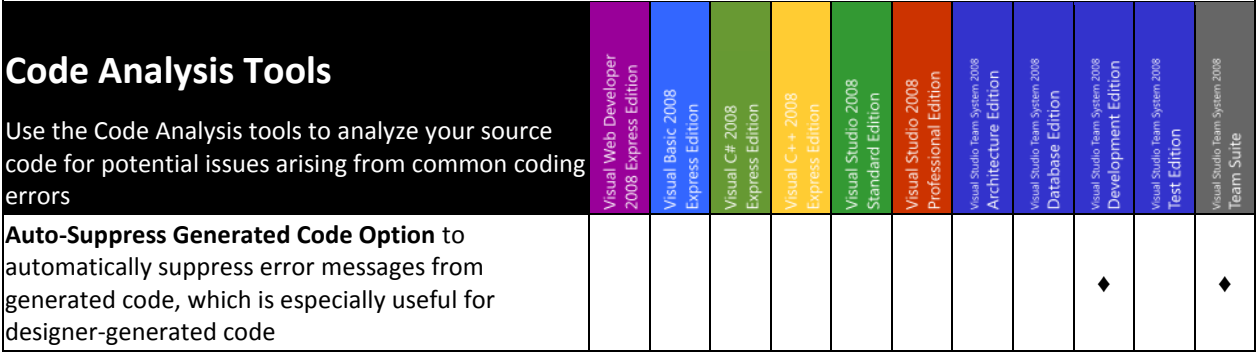

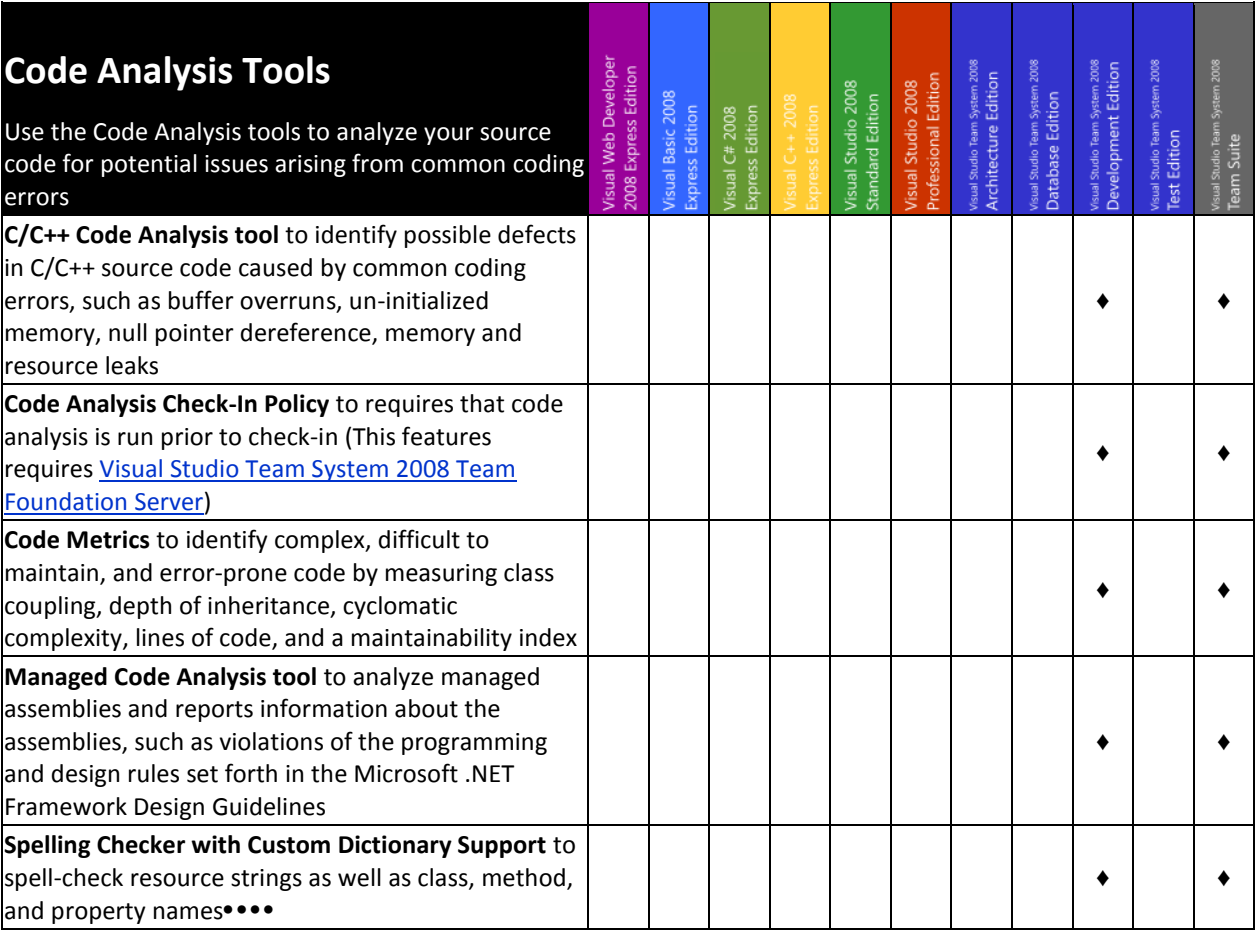

<span id="page-26-0"></span>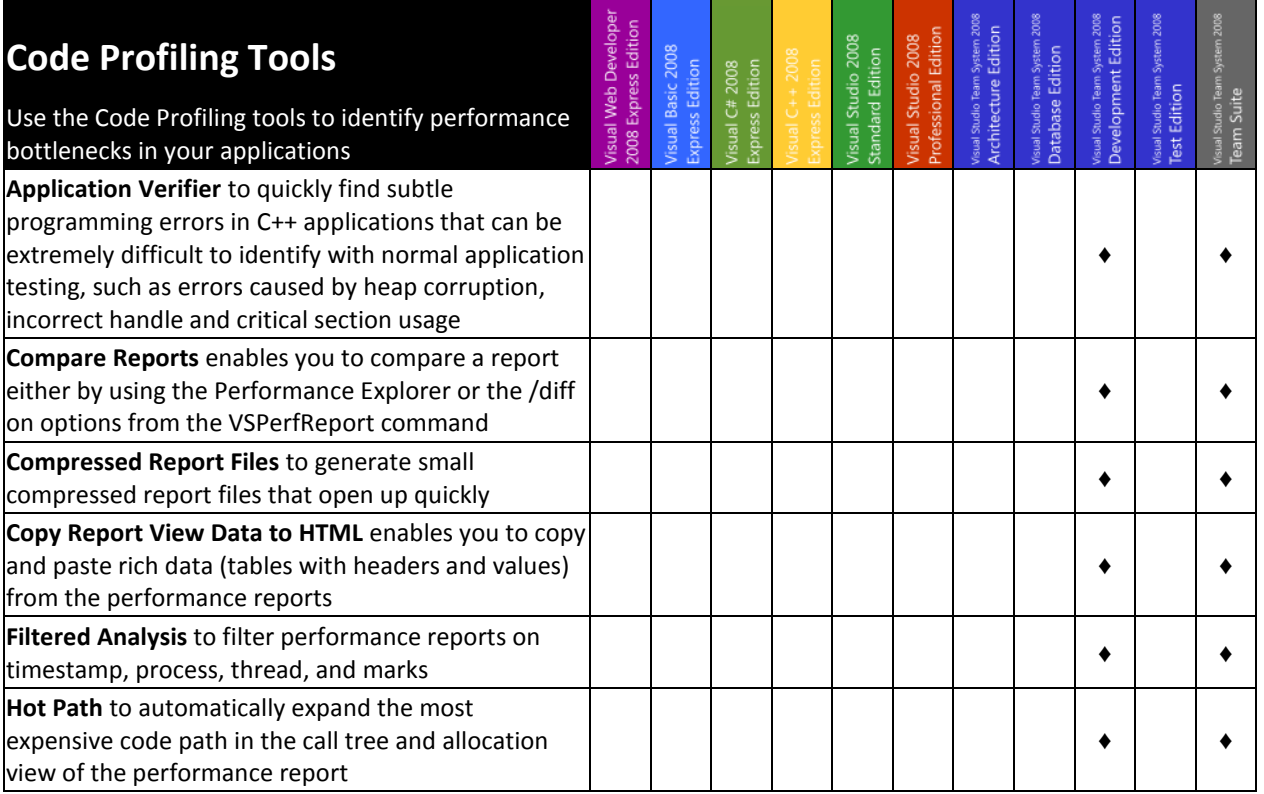

٠

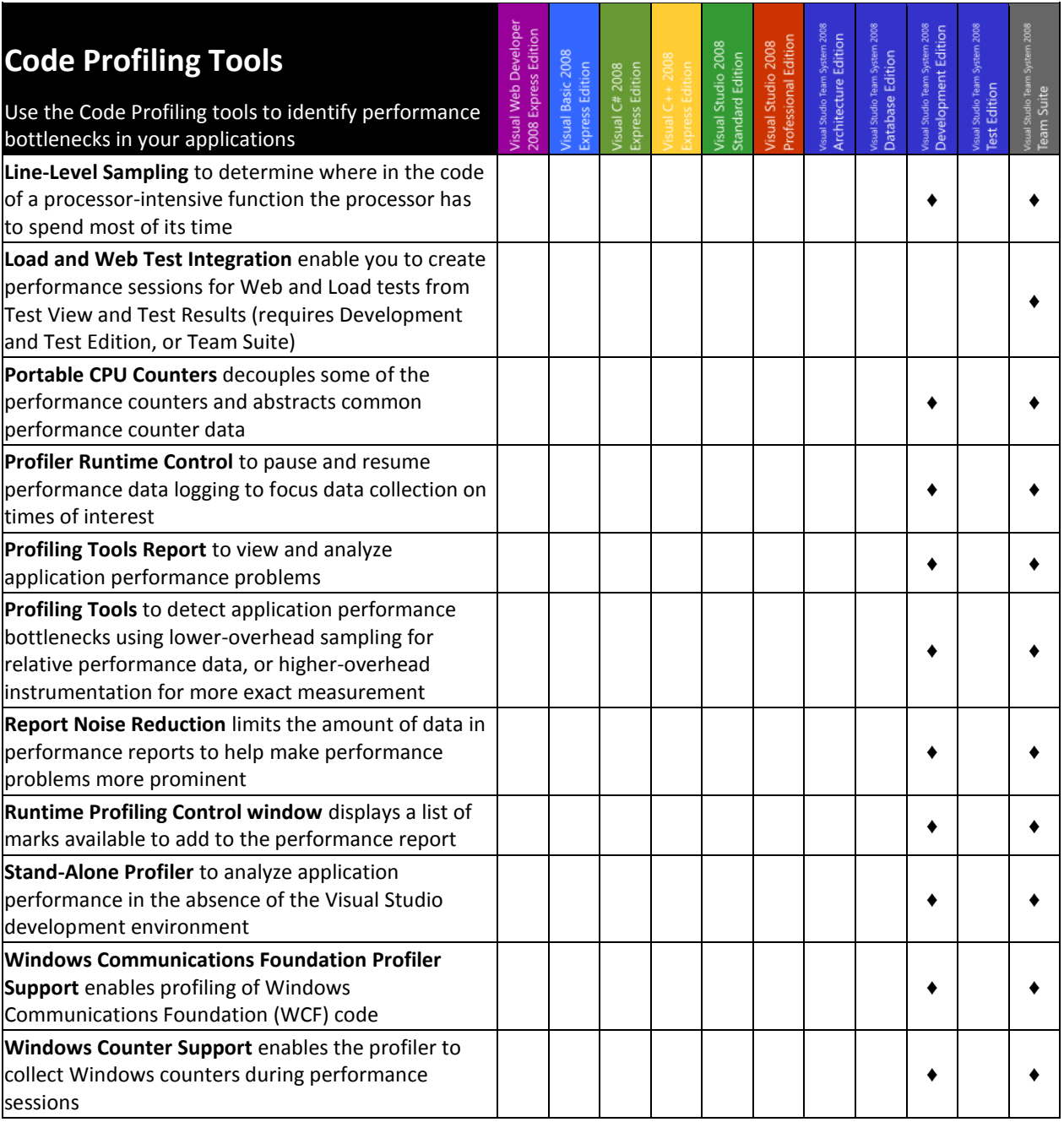

<span id="page-27-0"></span>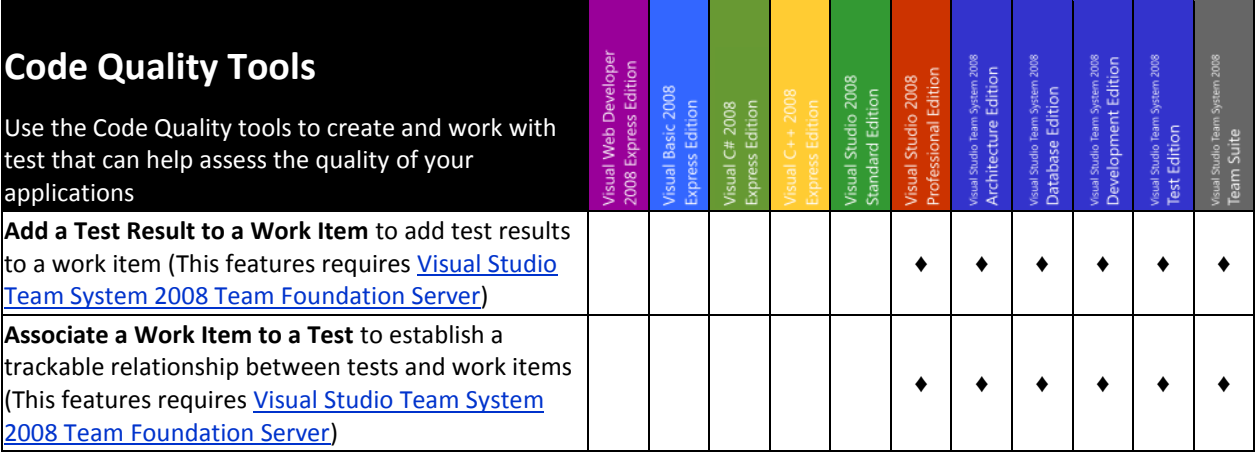

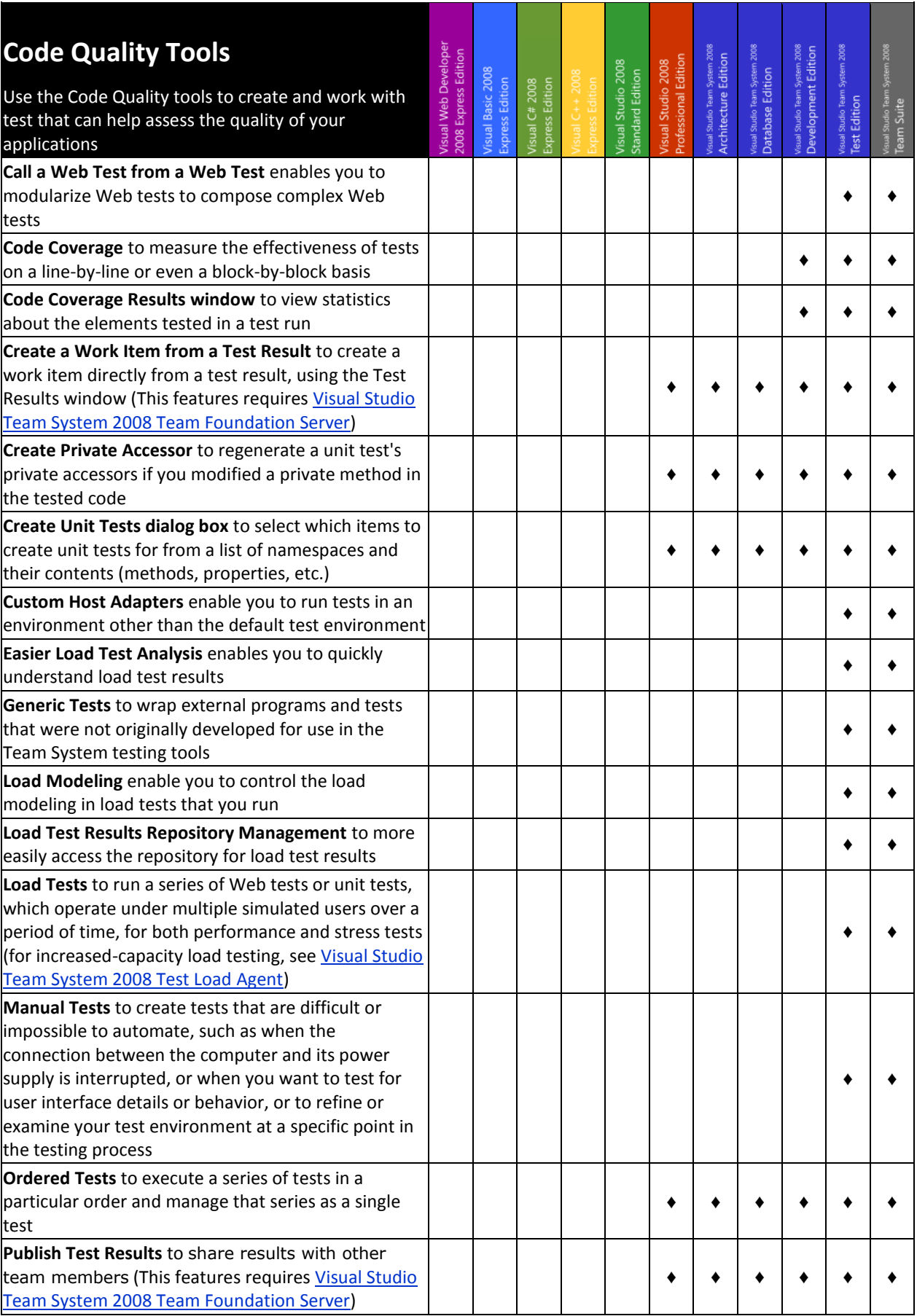

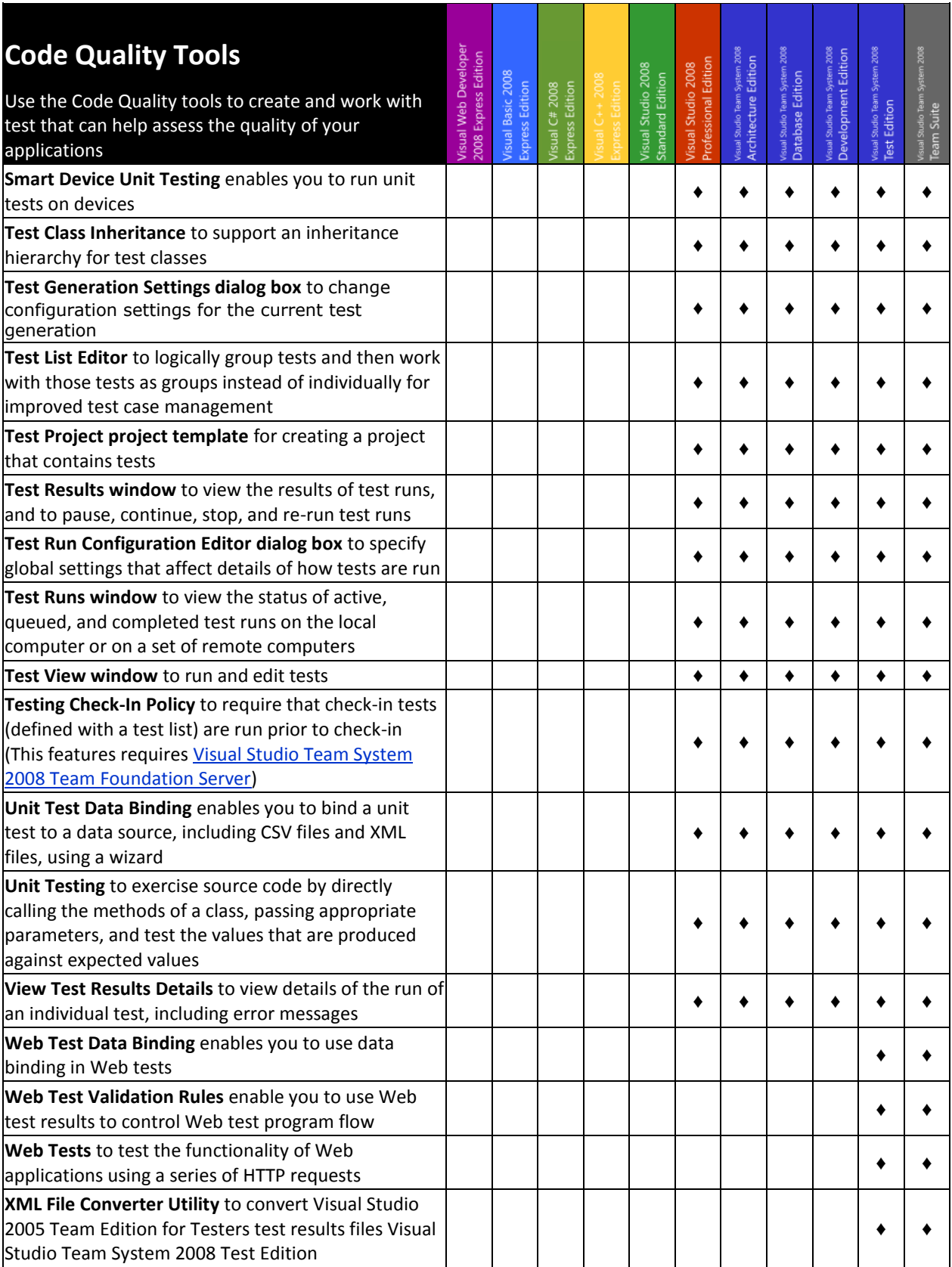

# <span id="page-30-0"></span>Appendix

<span id="page-30-1"></span>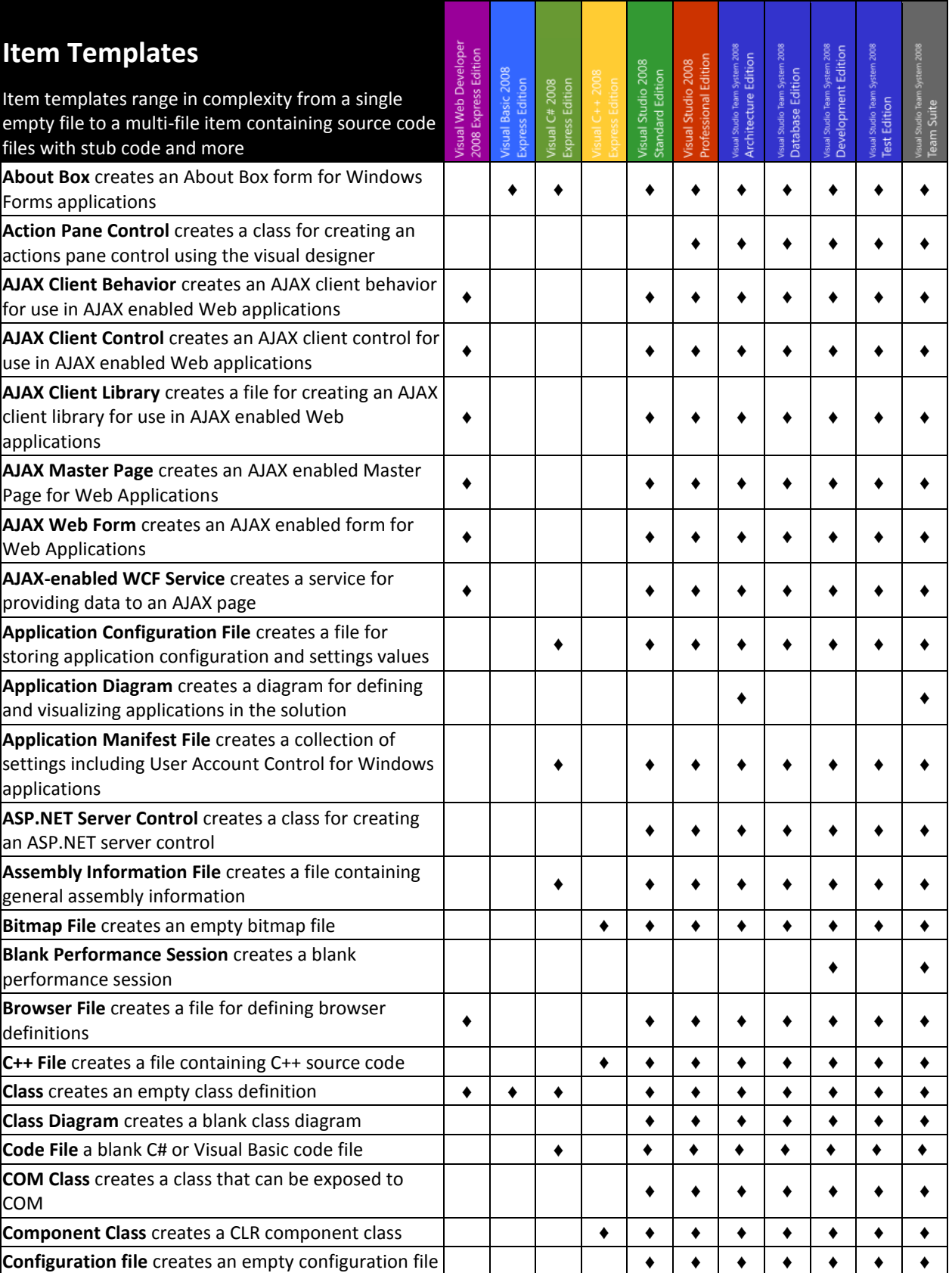

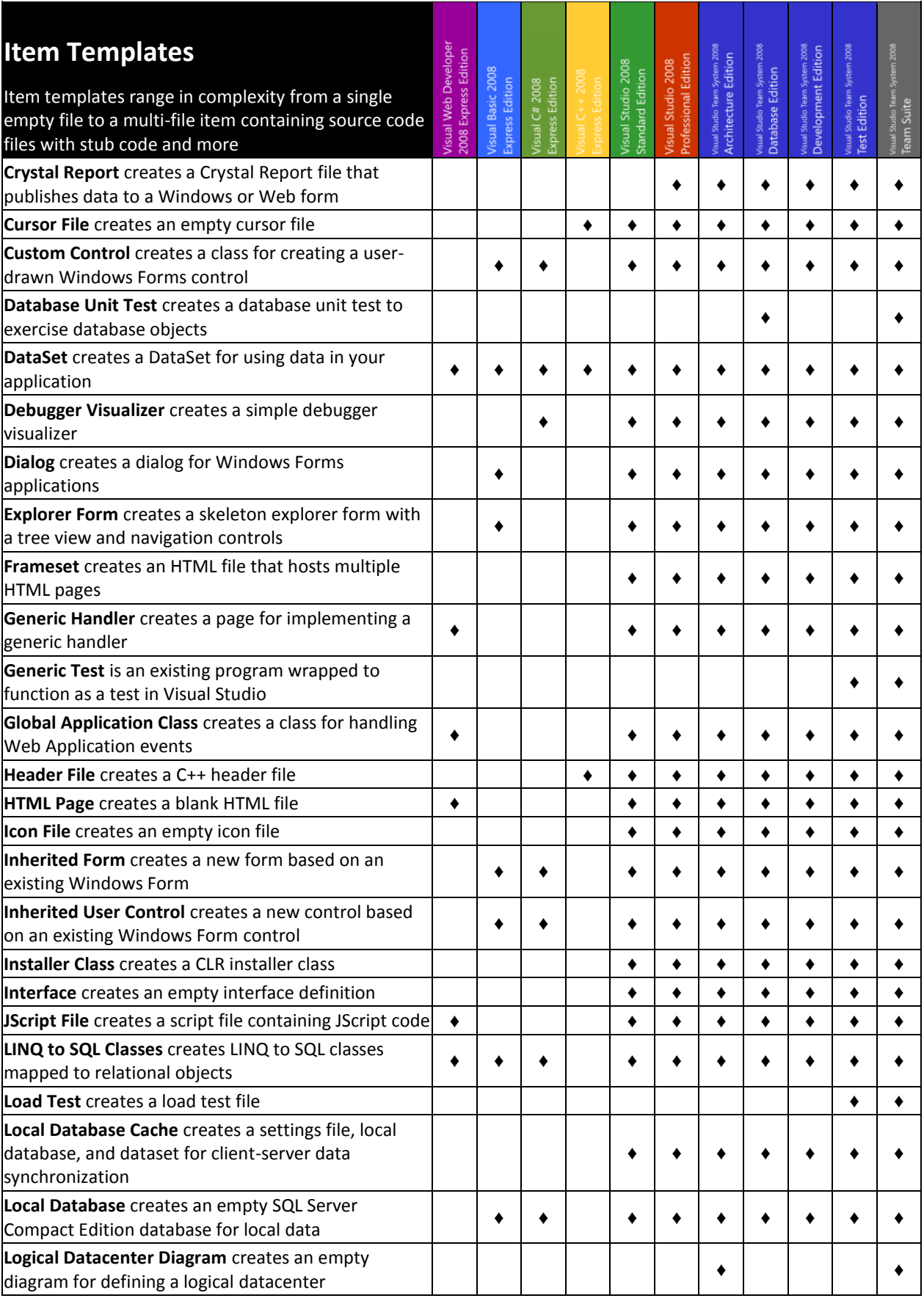

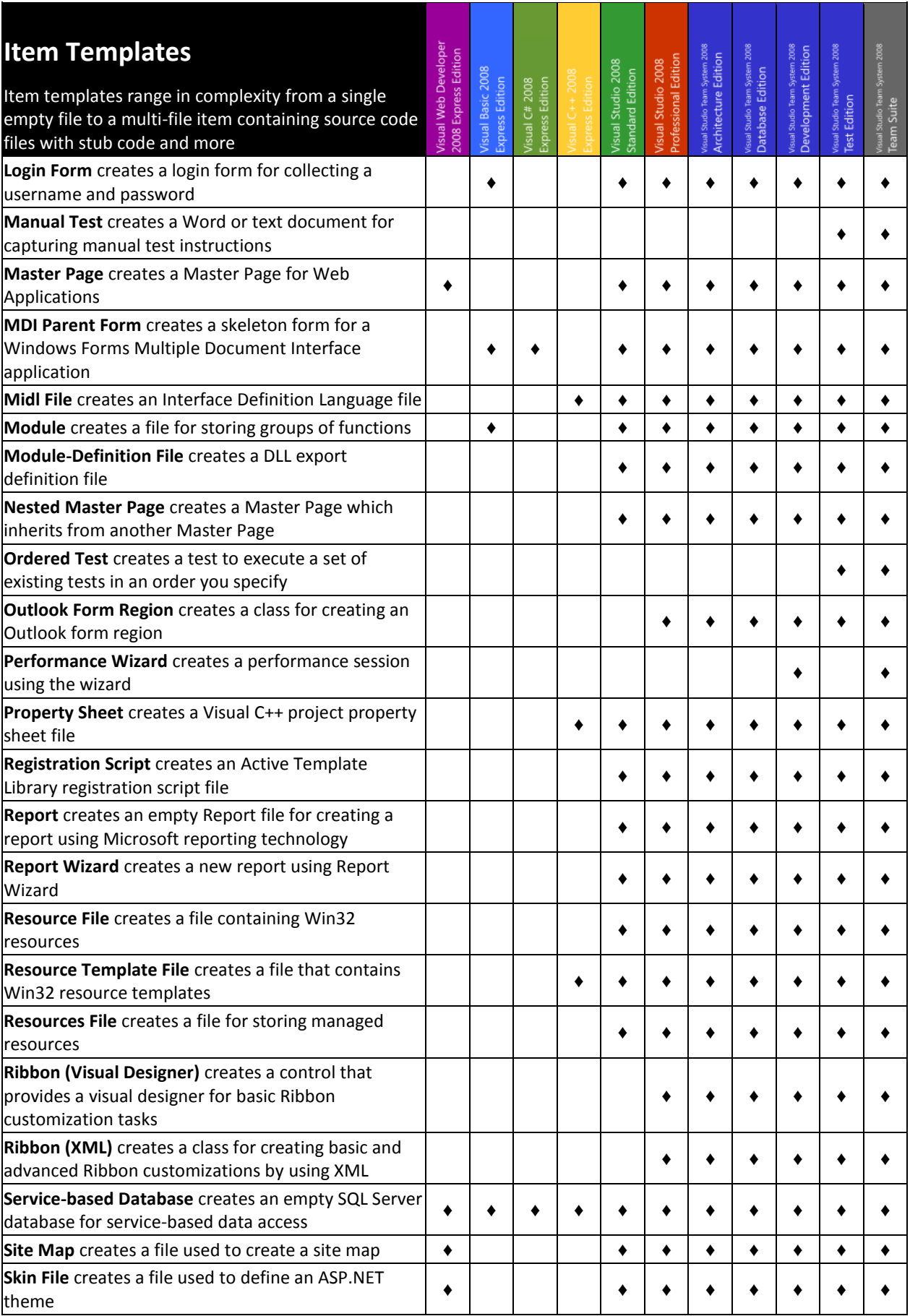

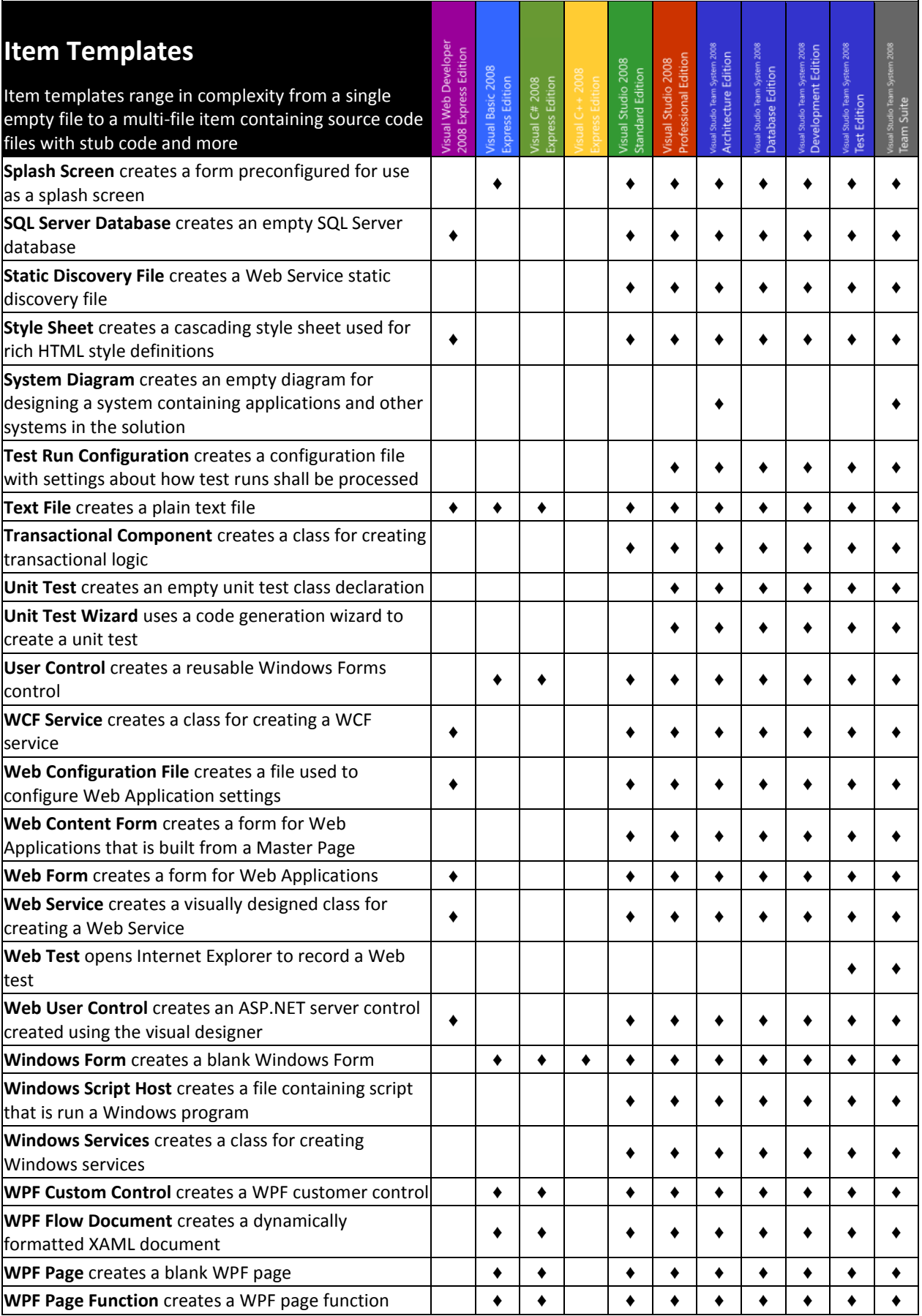

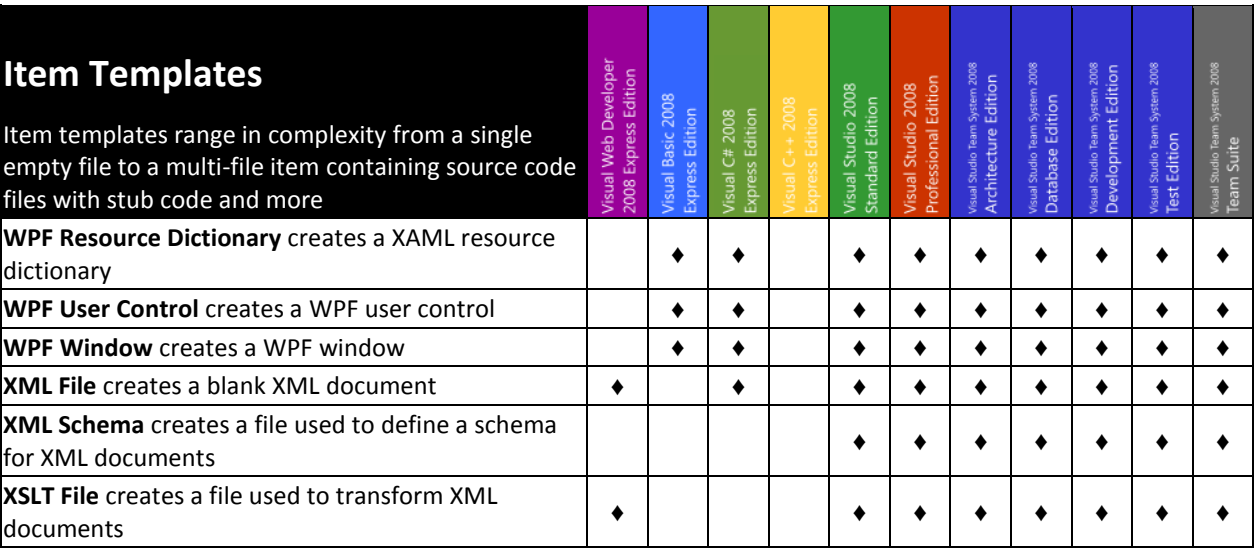